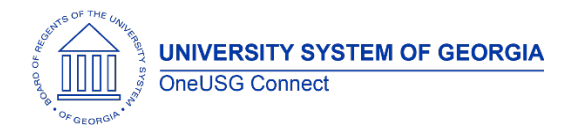

The purpose of these Release Notes is to inform OneUSG Connect technical staff and functional users of the scheduled ad hoc release of University System of Georgia (USG) functional application enhancements.

OneUSG Connect HCM ad hoc releases are typically scheduled on the third Thursday of the month.

# **General Information**

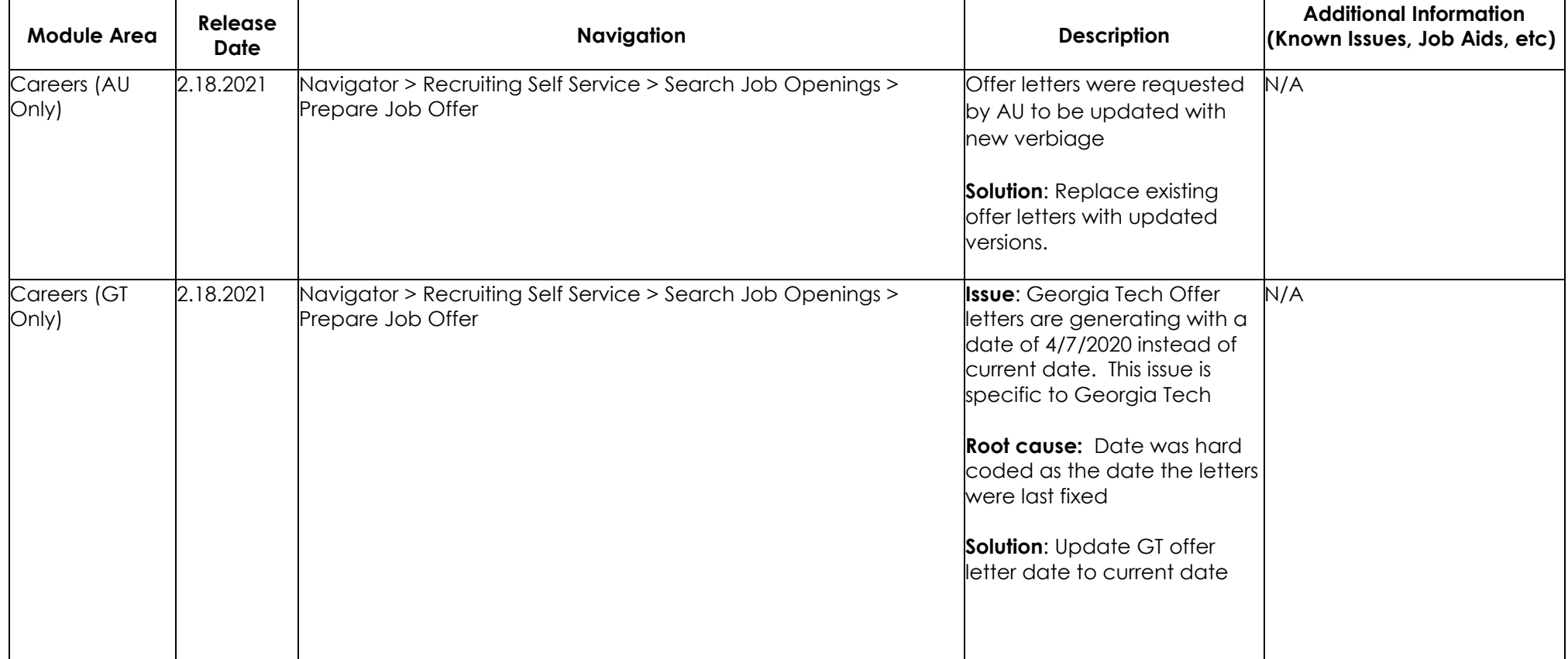

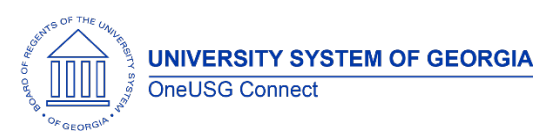

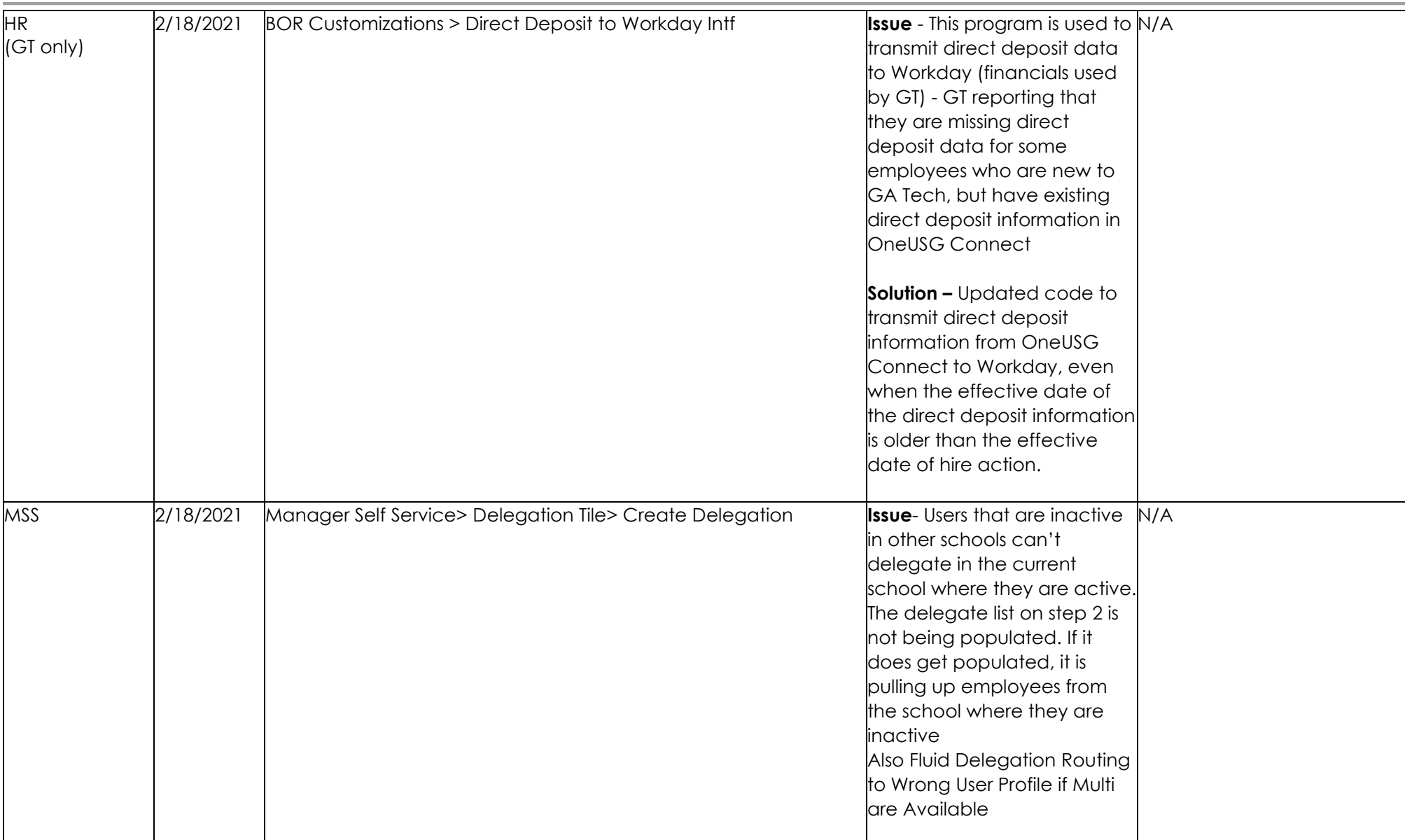

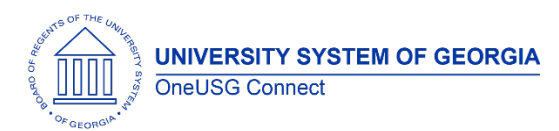

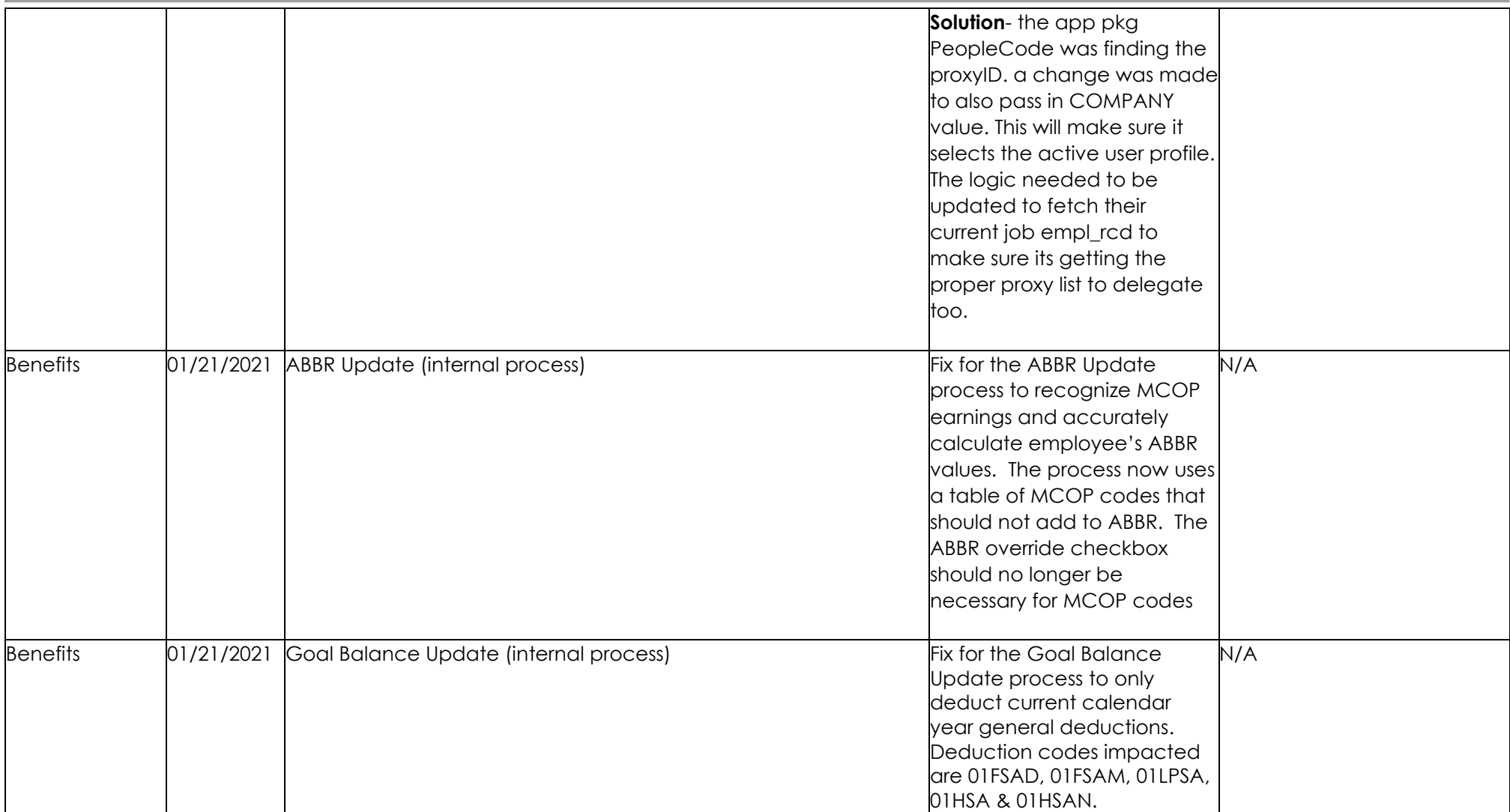

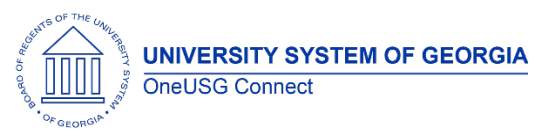

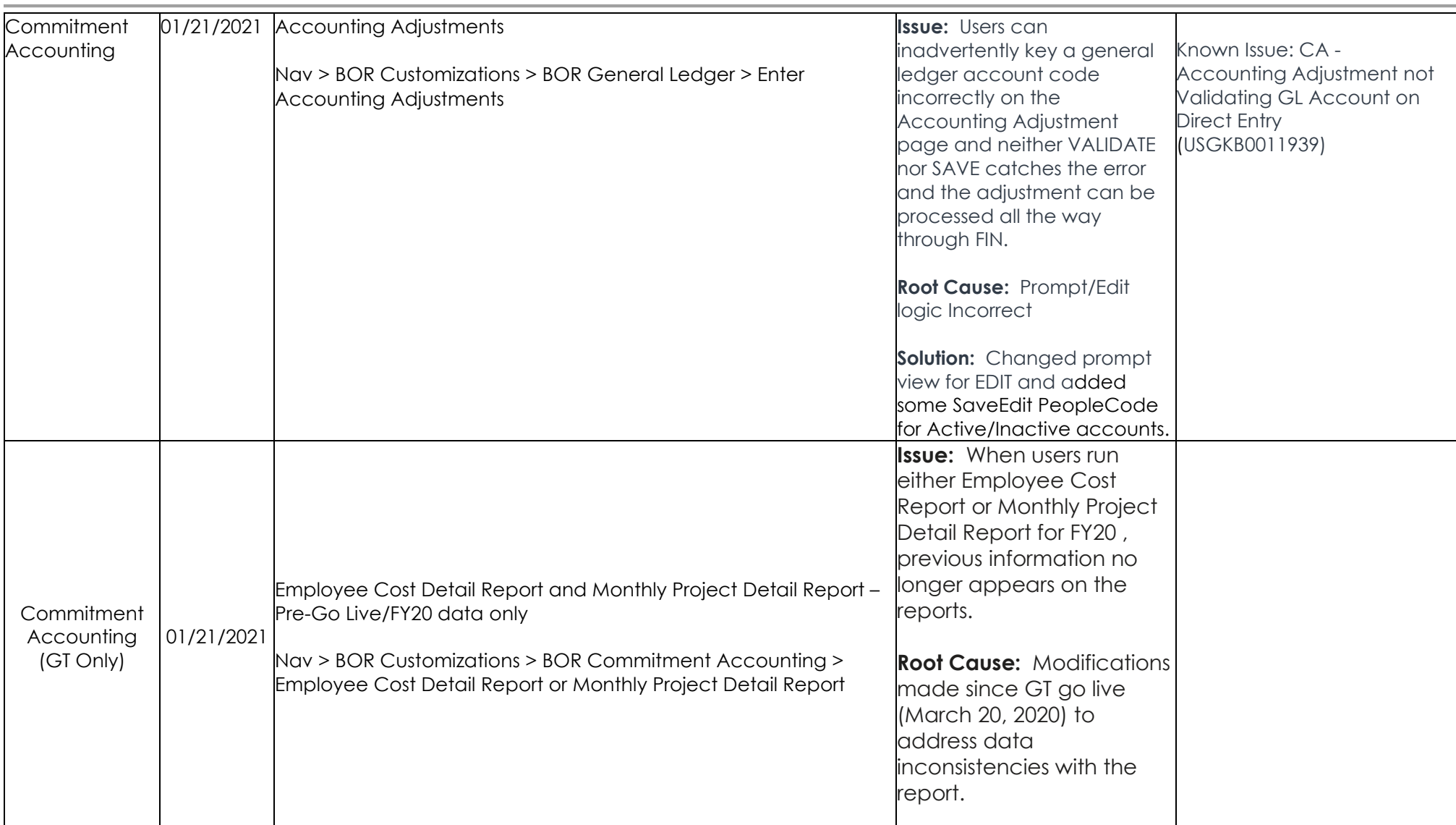

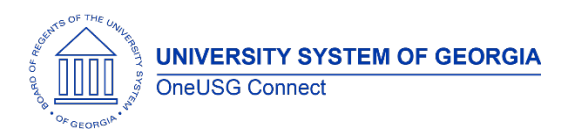

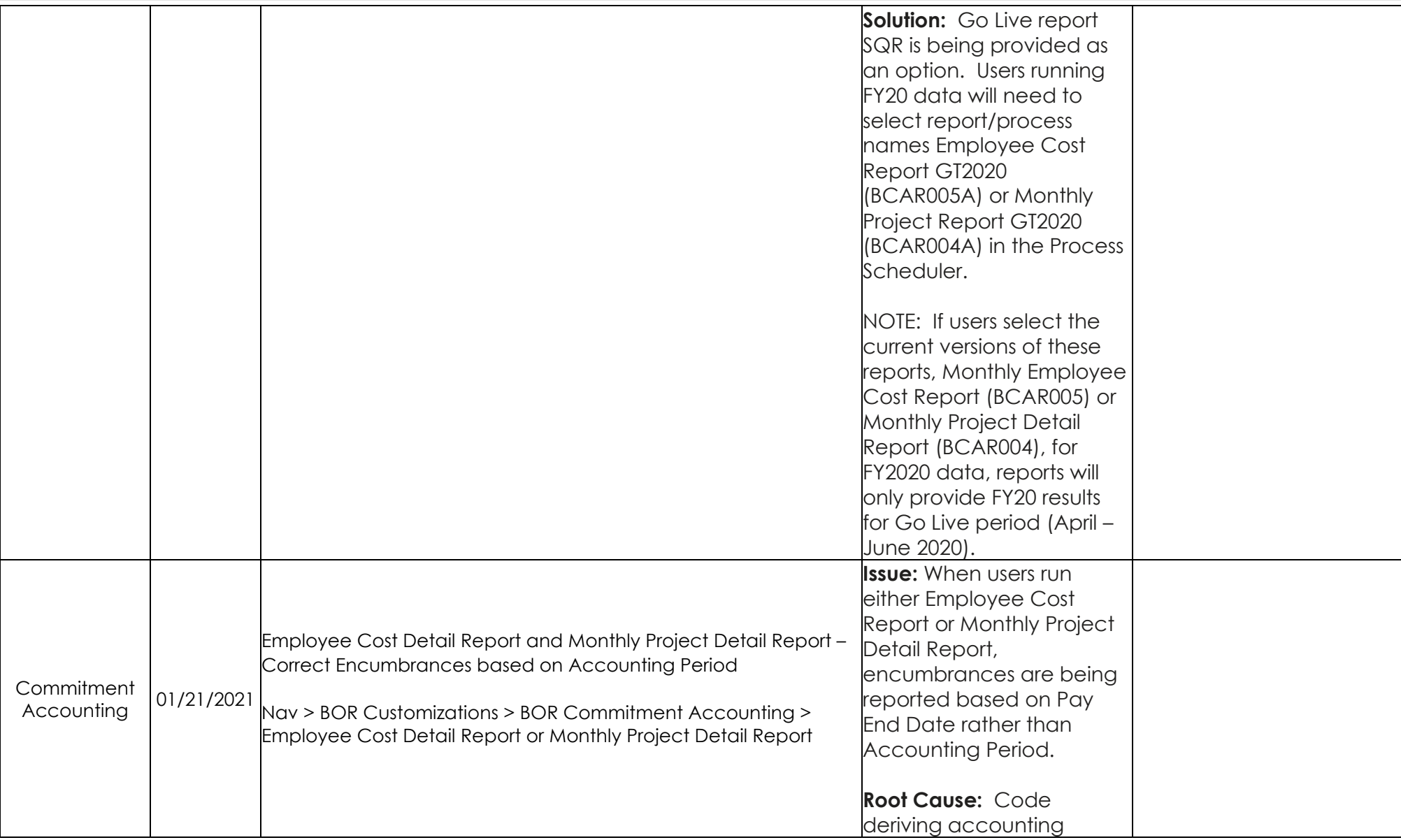

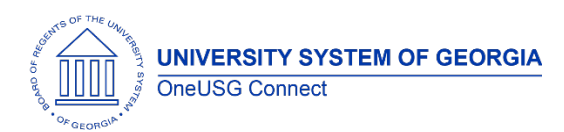

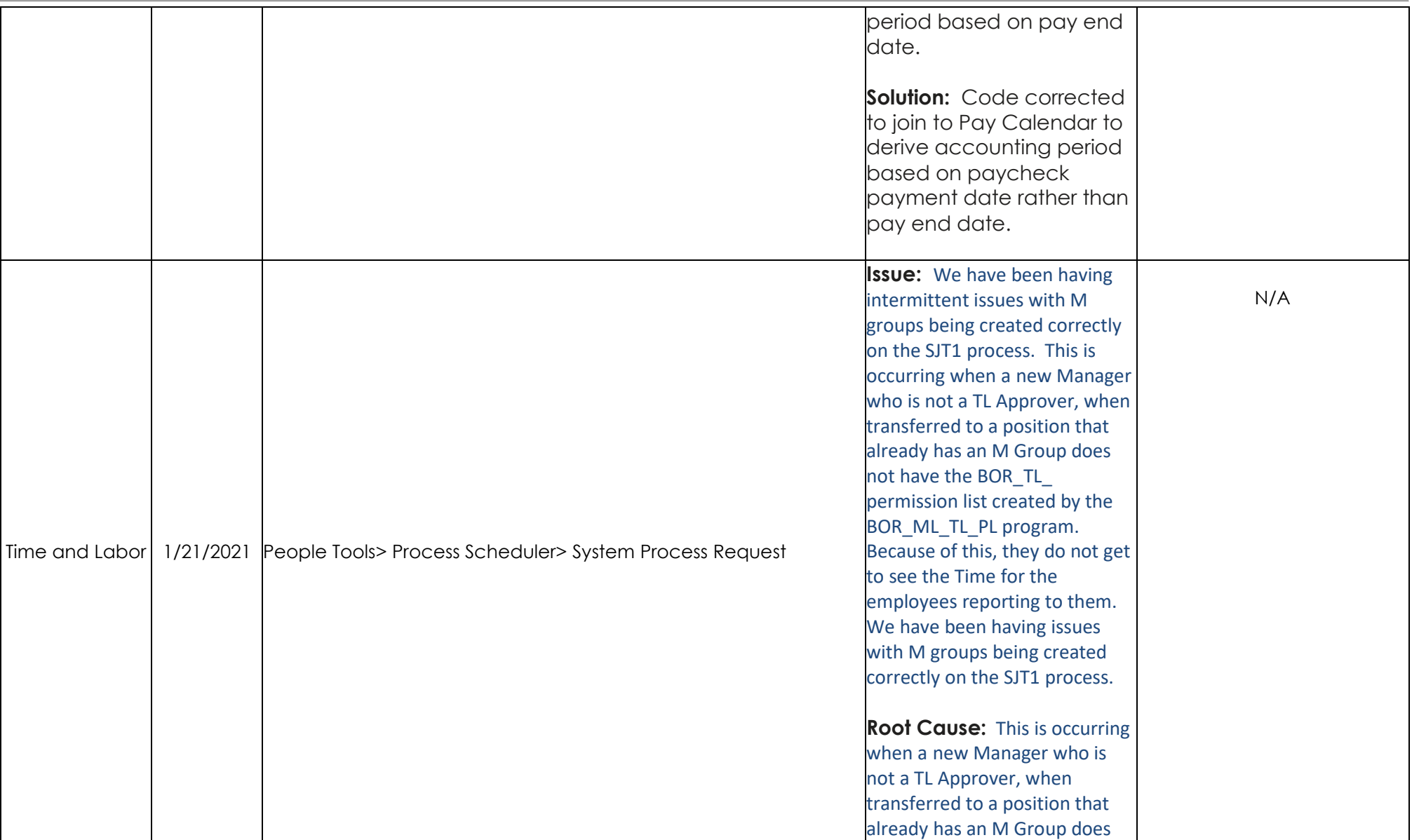

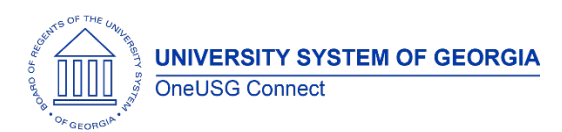

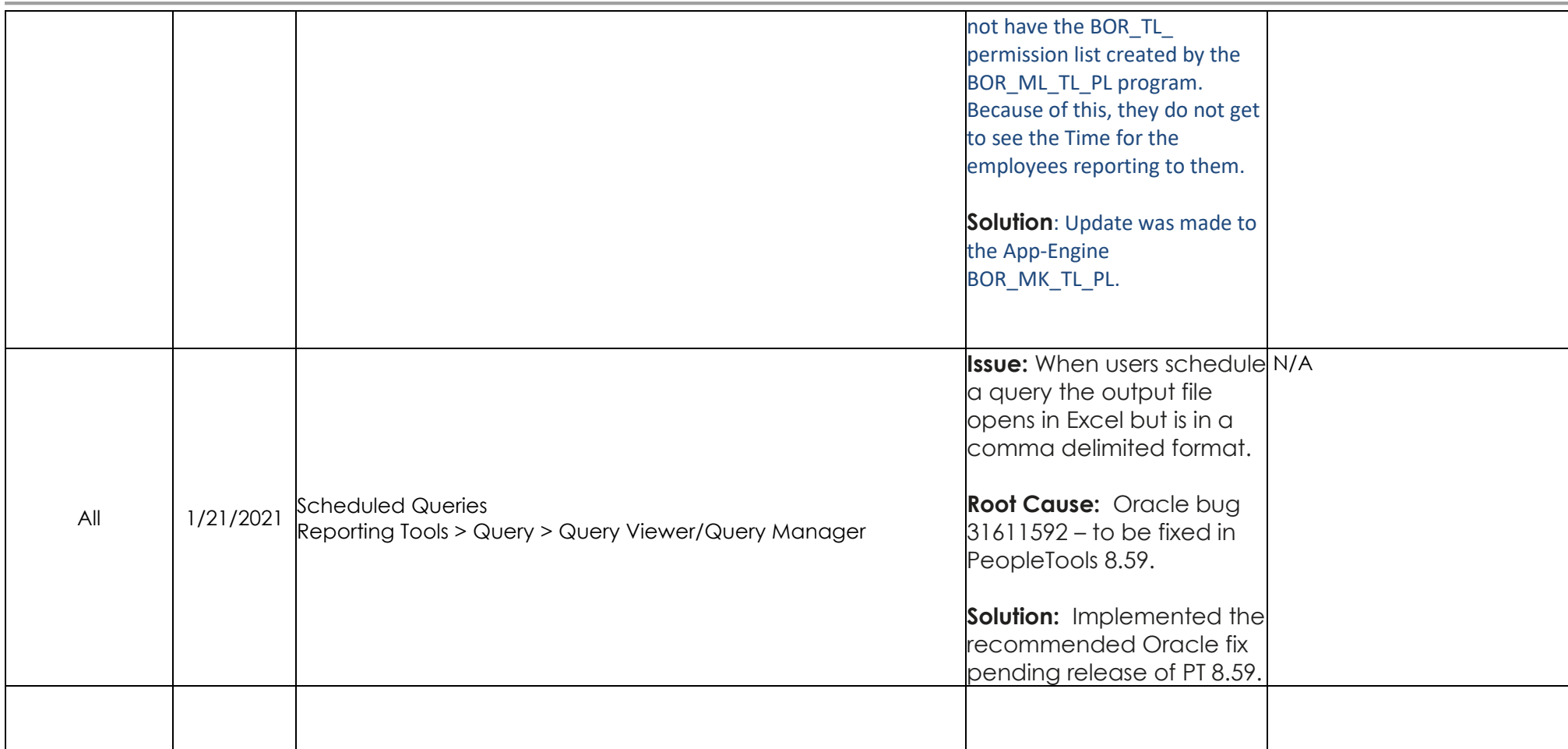

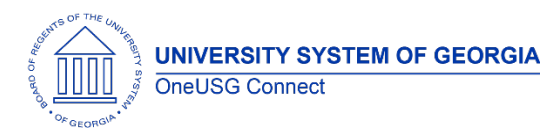

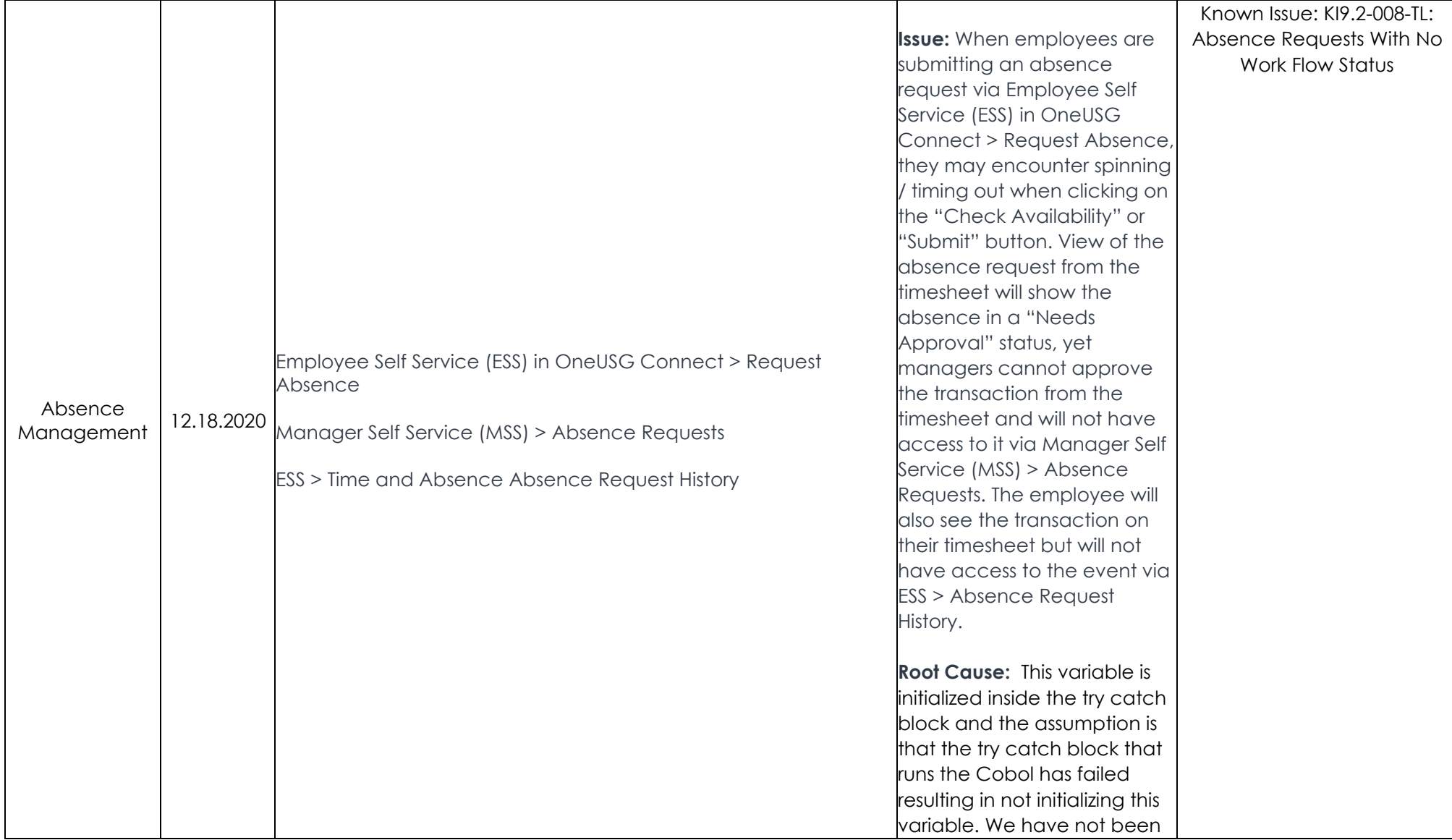

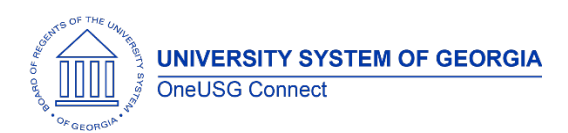

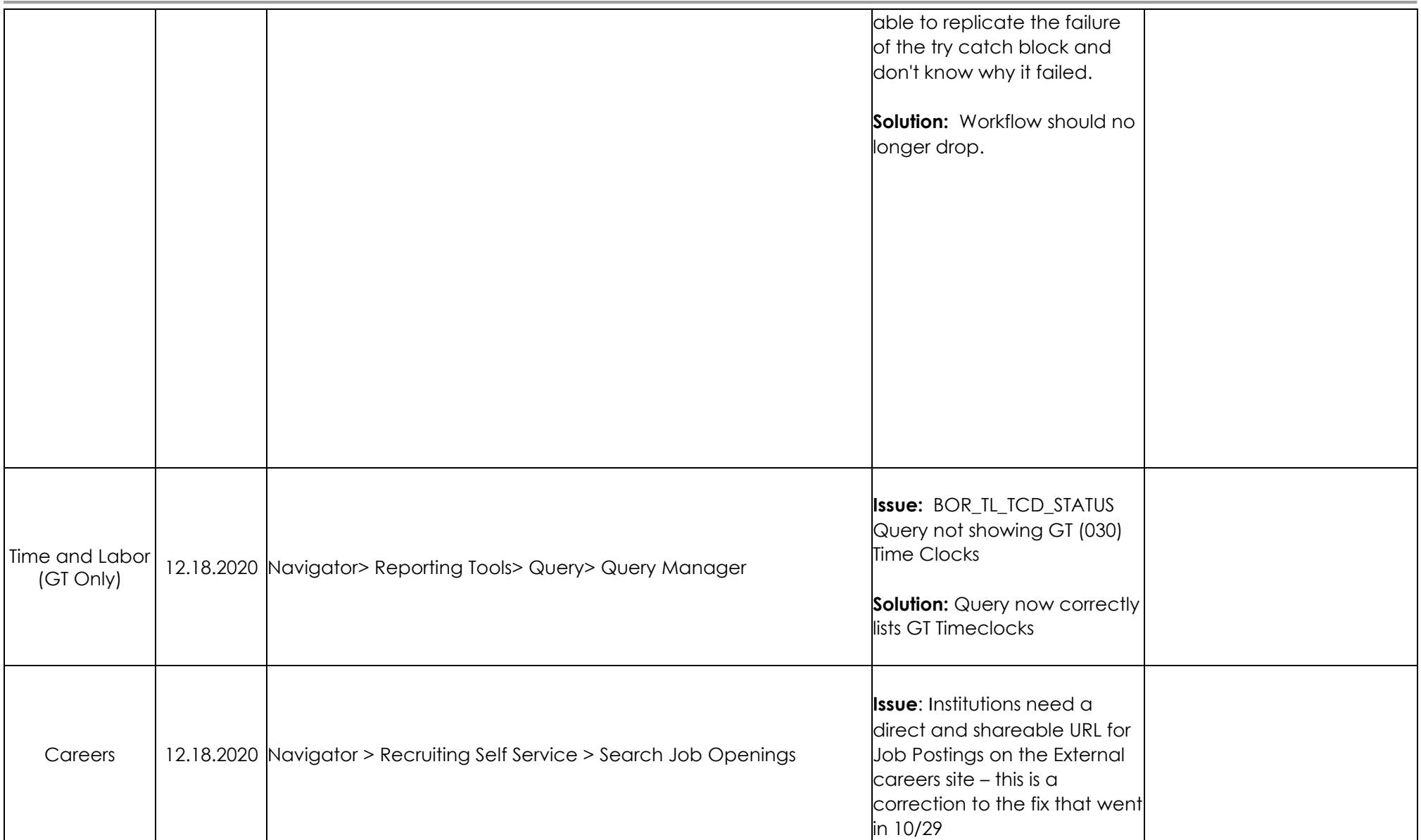

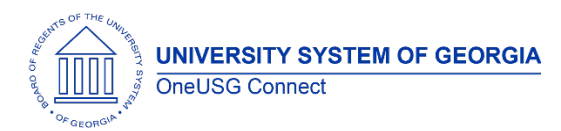

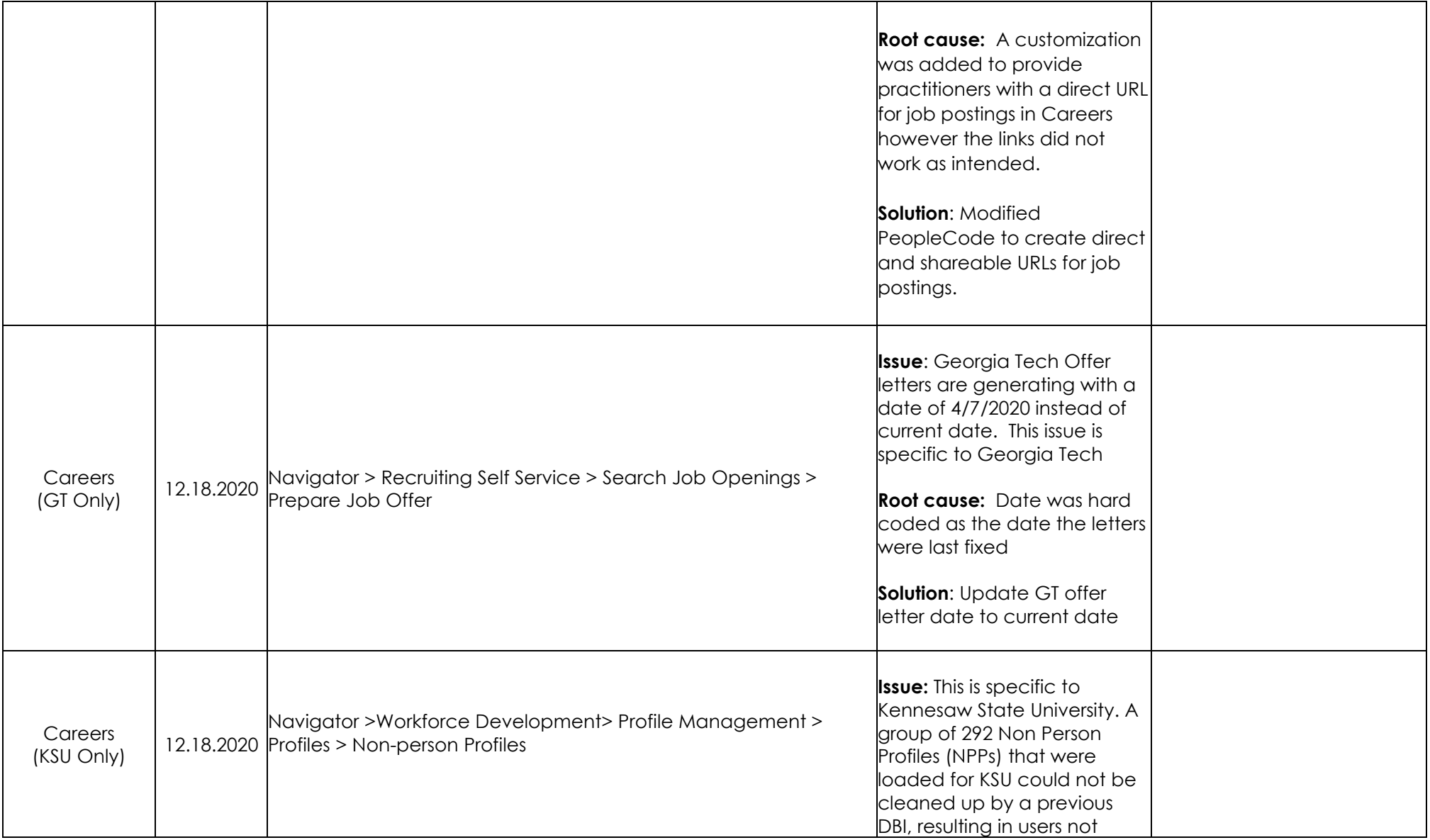

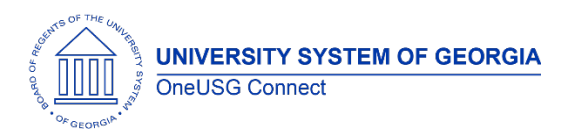

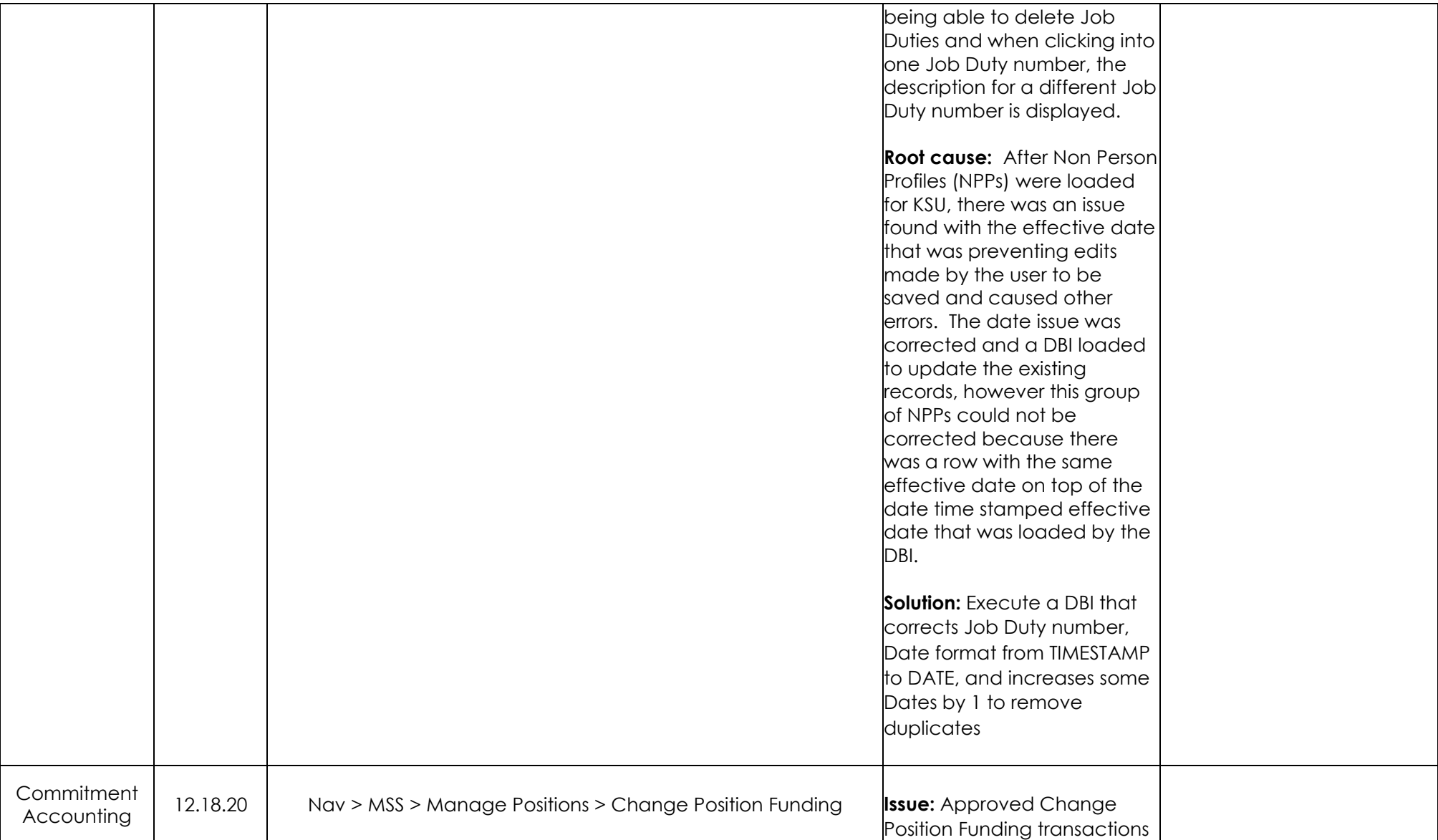

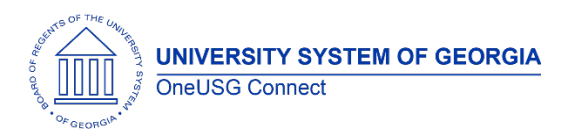

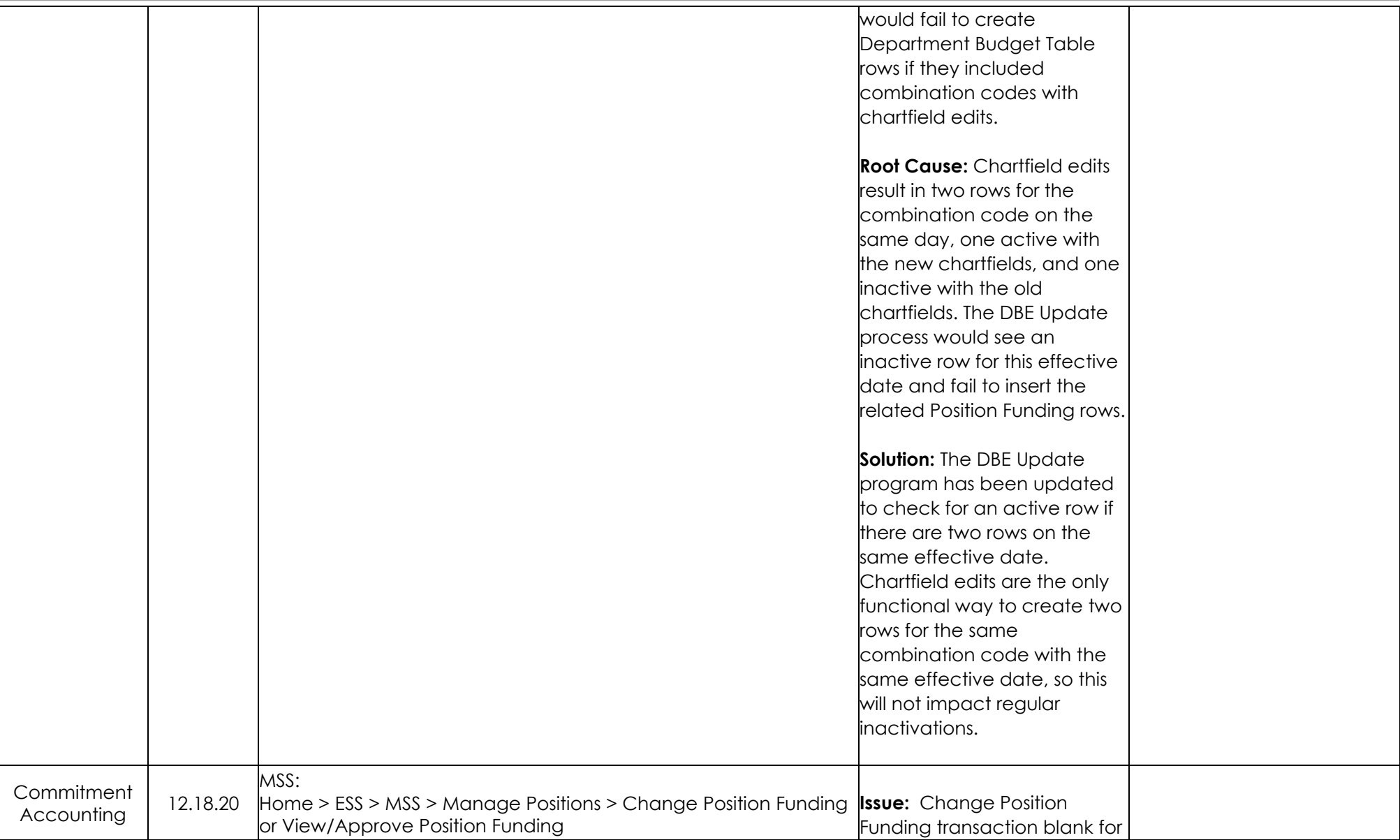

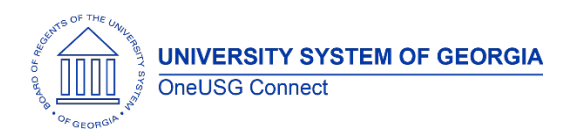

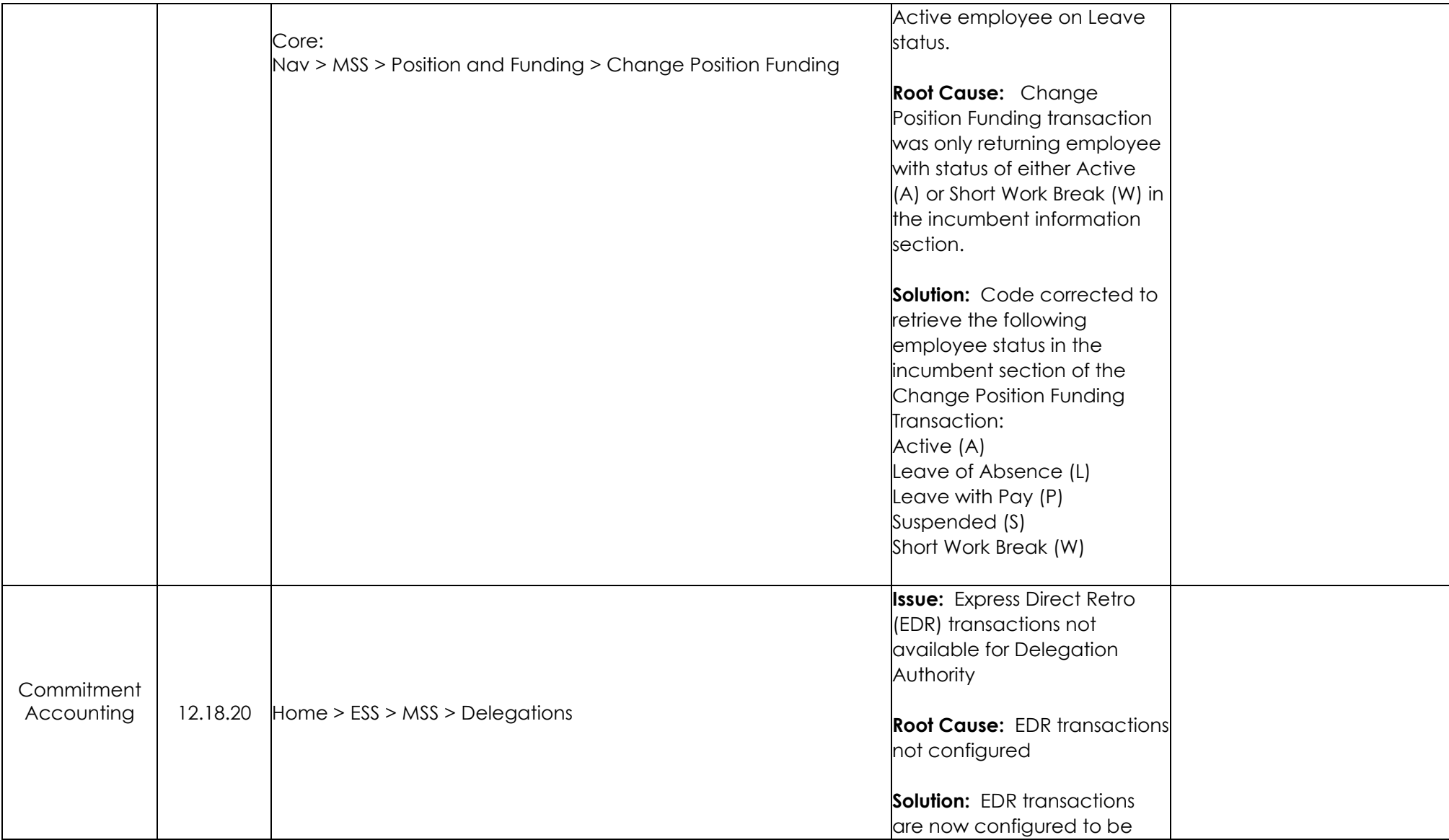

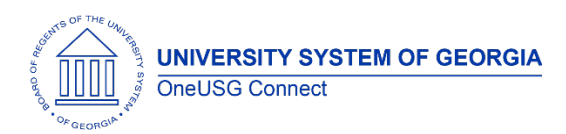

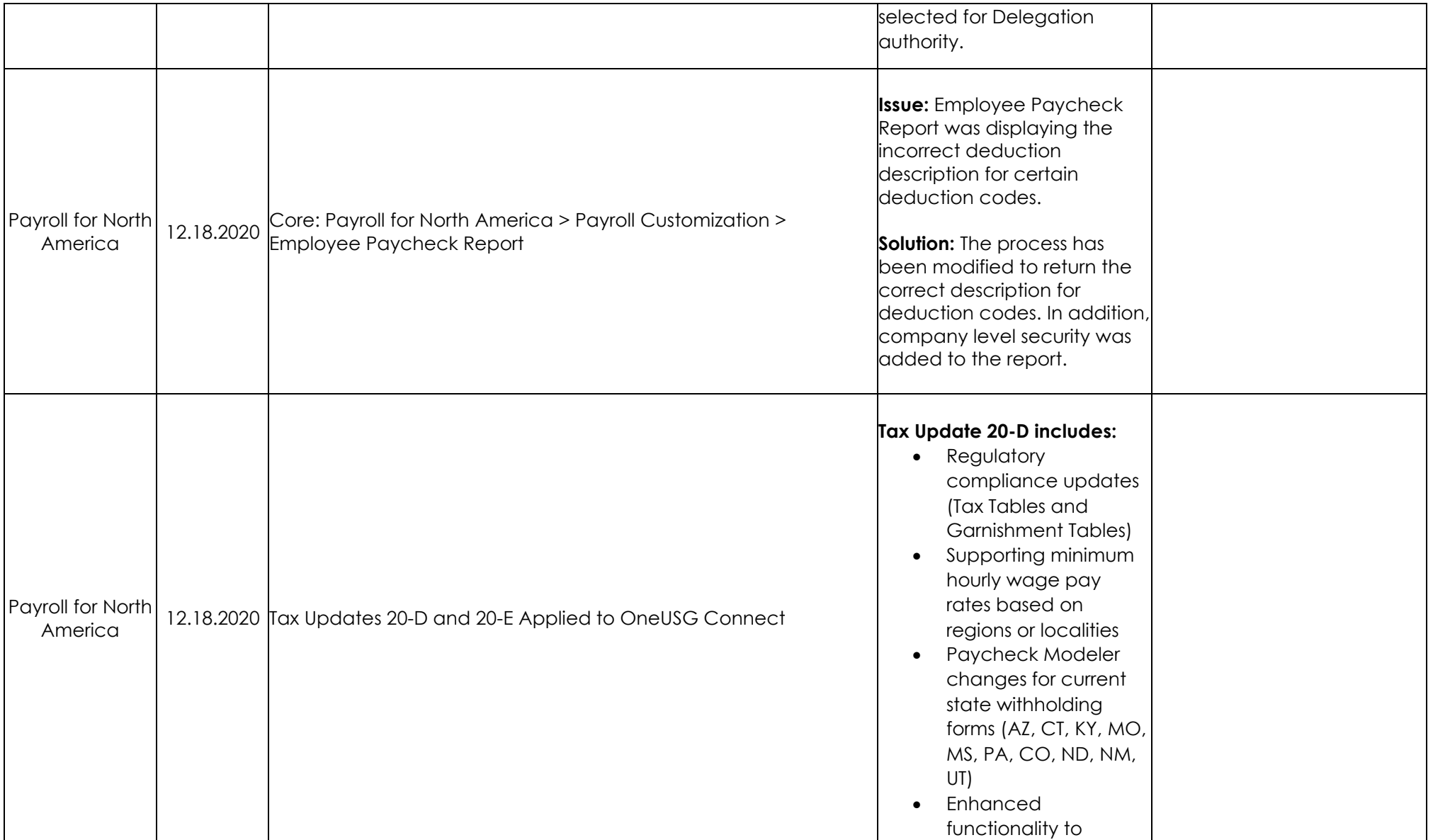

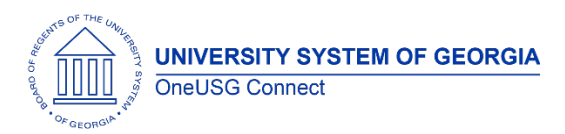

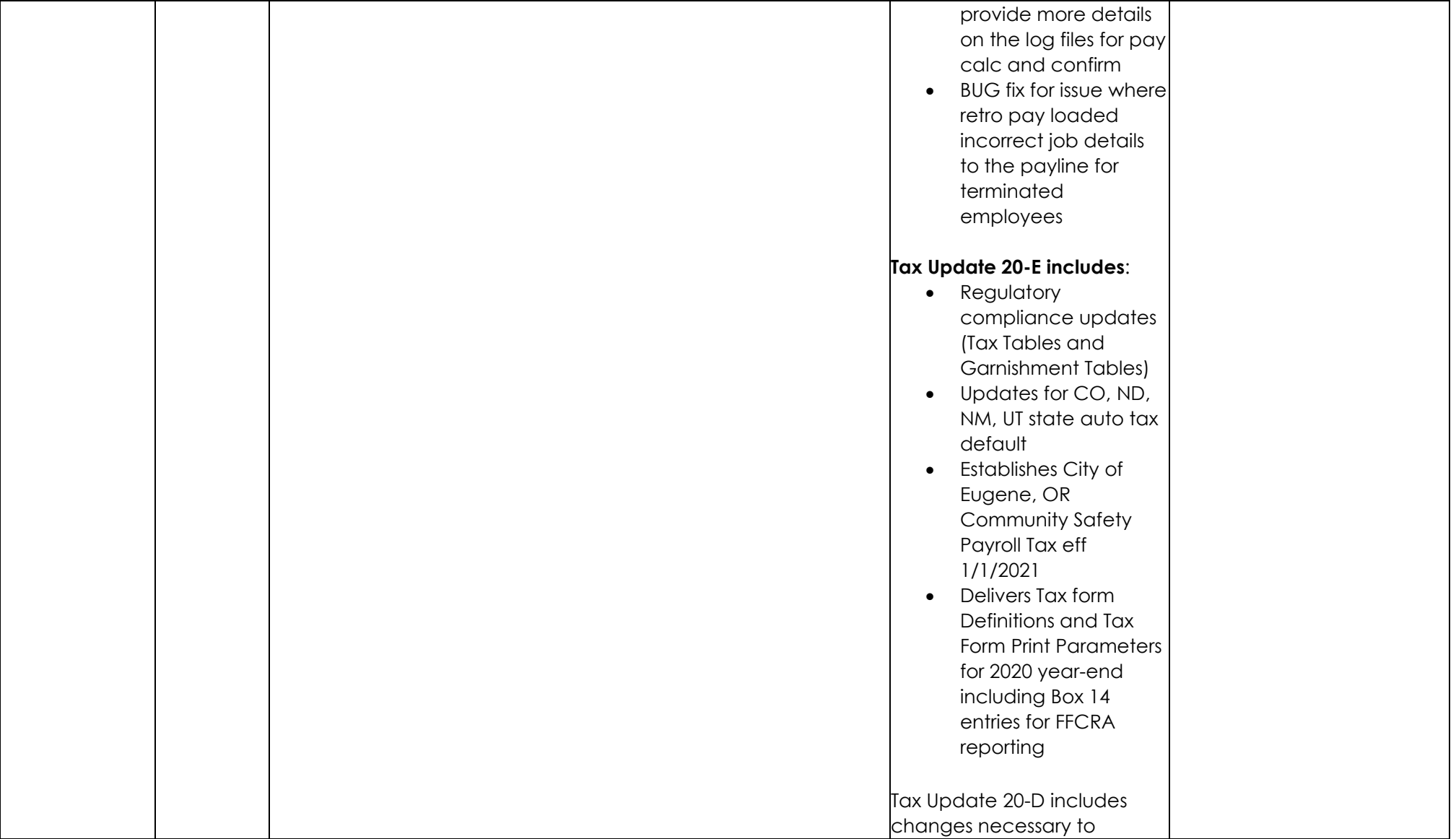

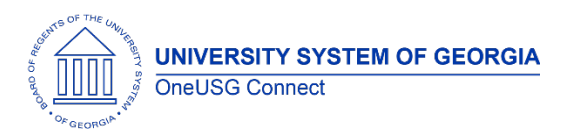

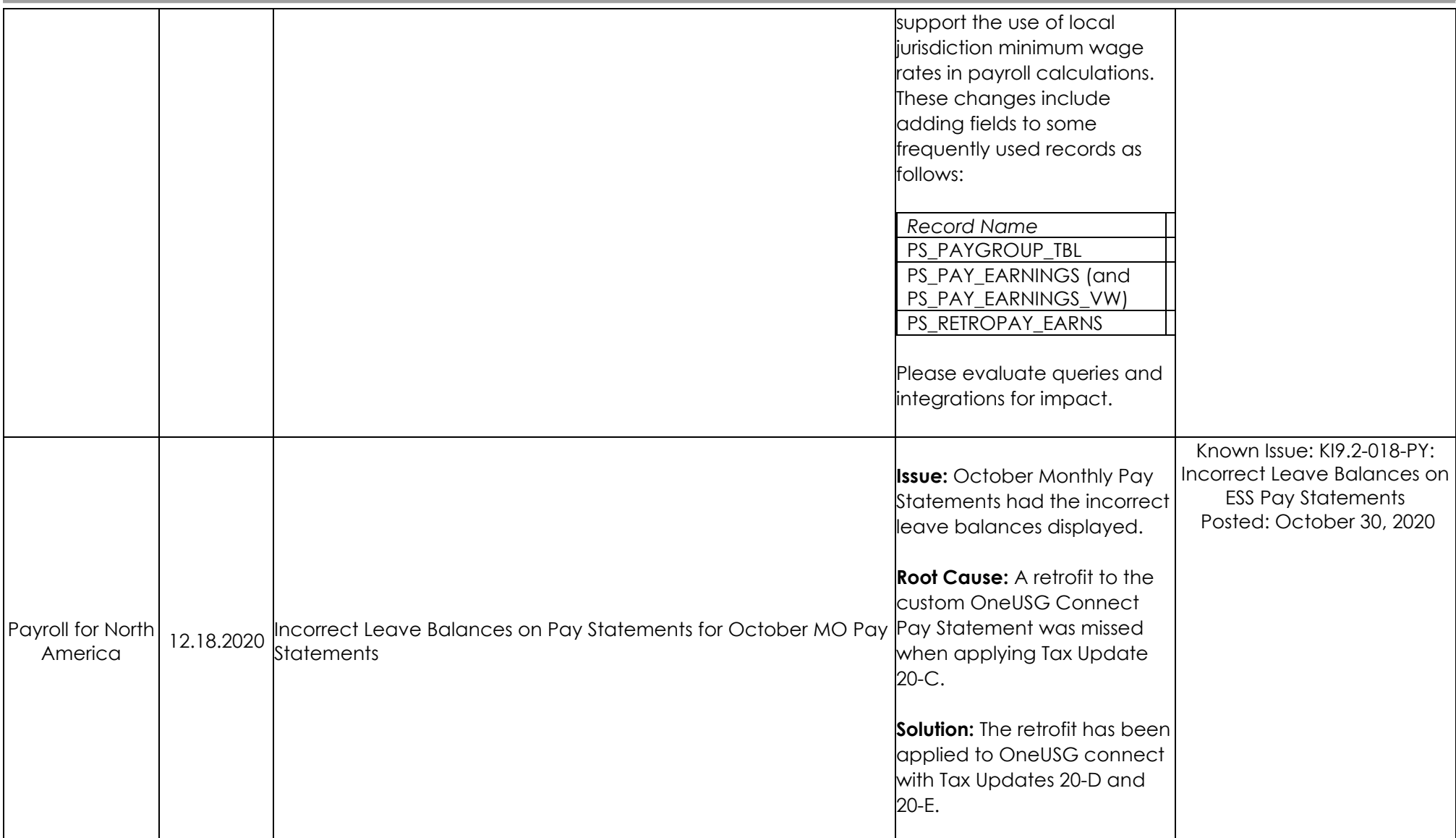

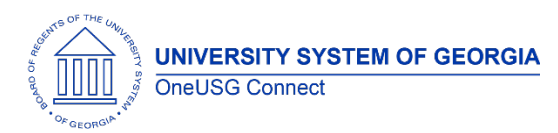

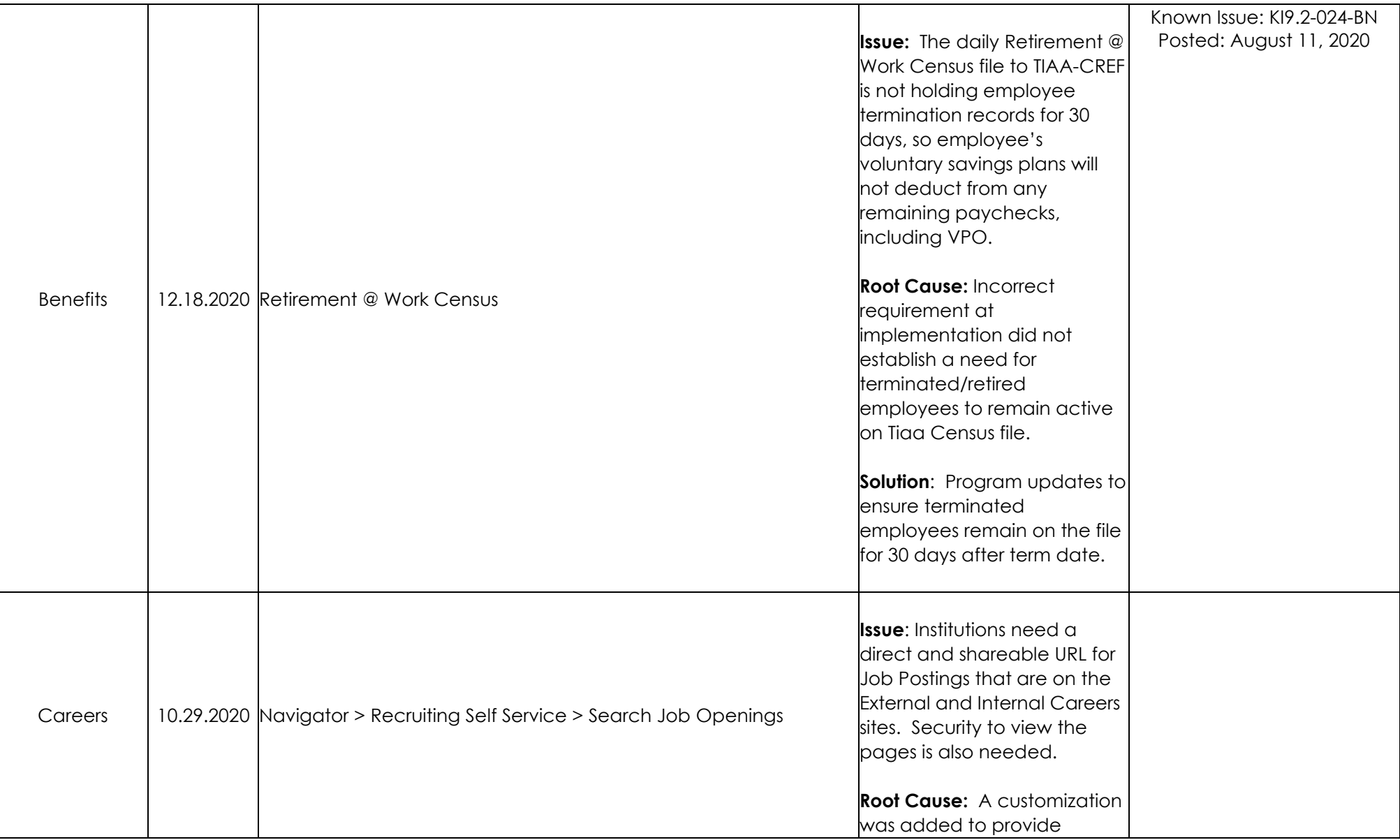

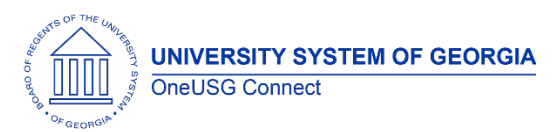

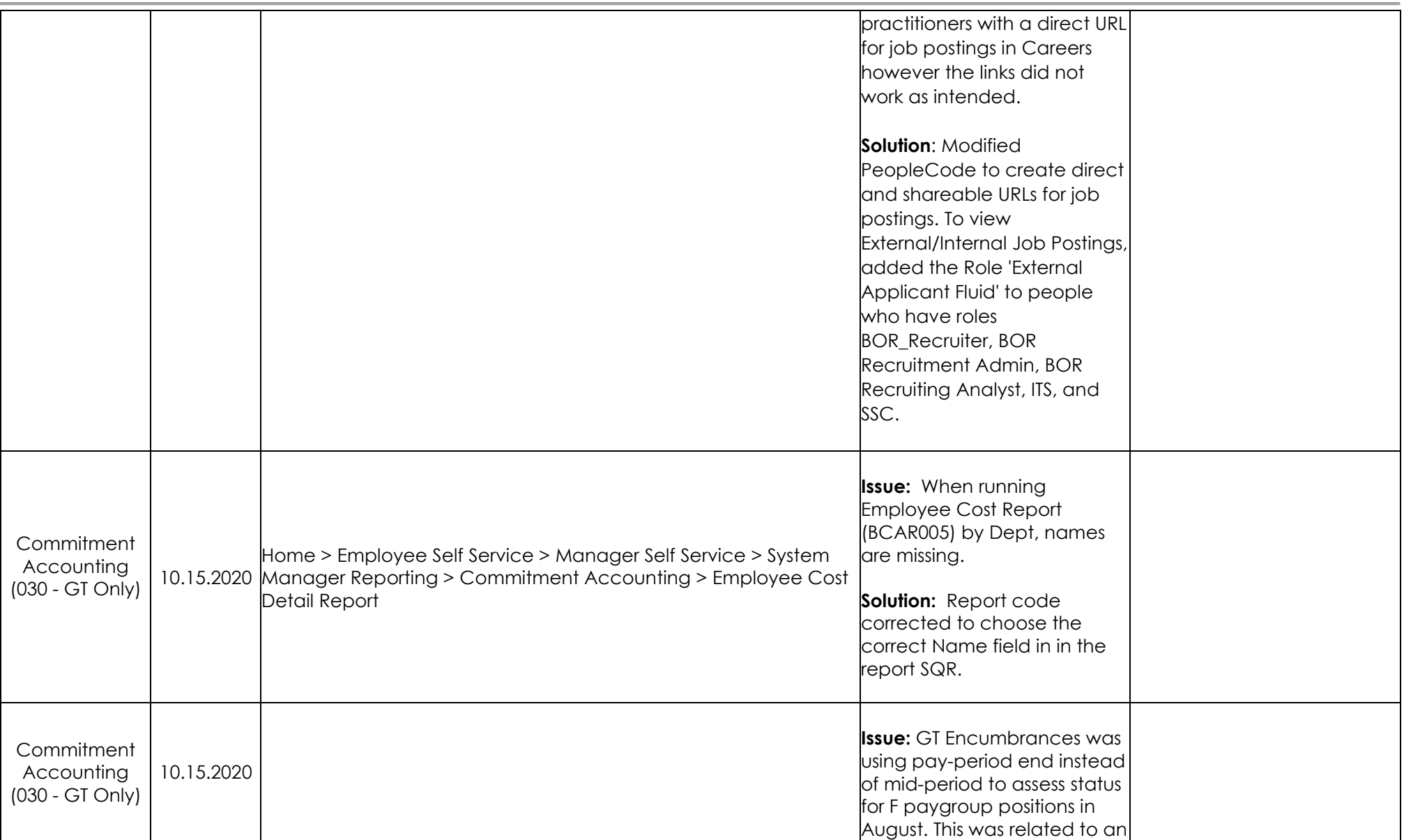

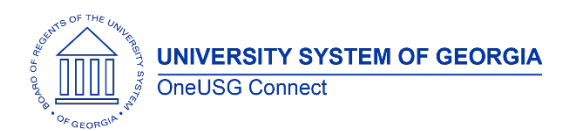

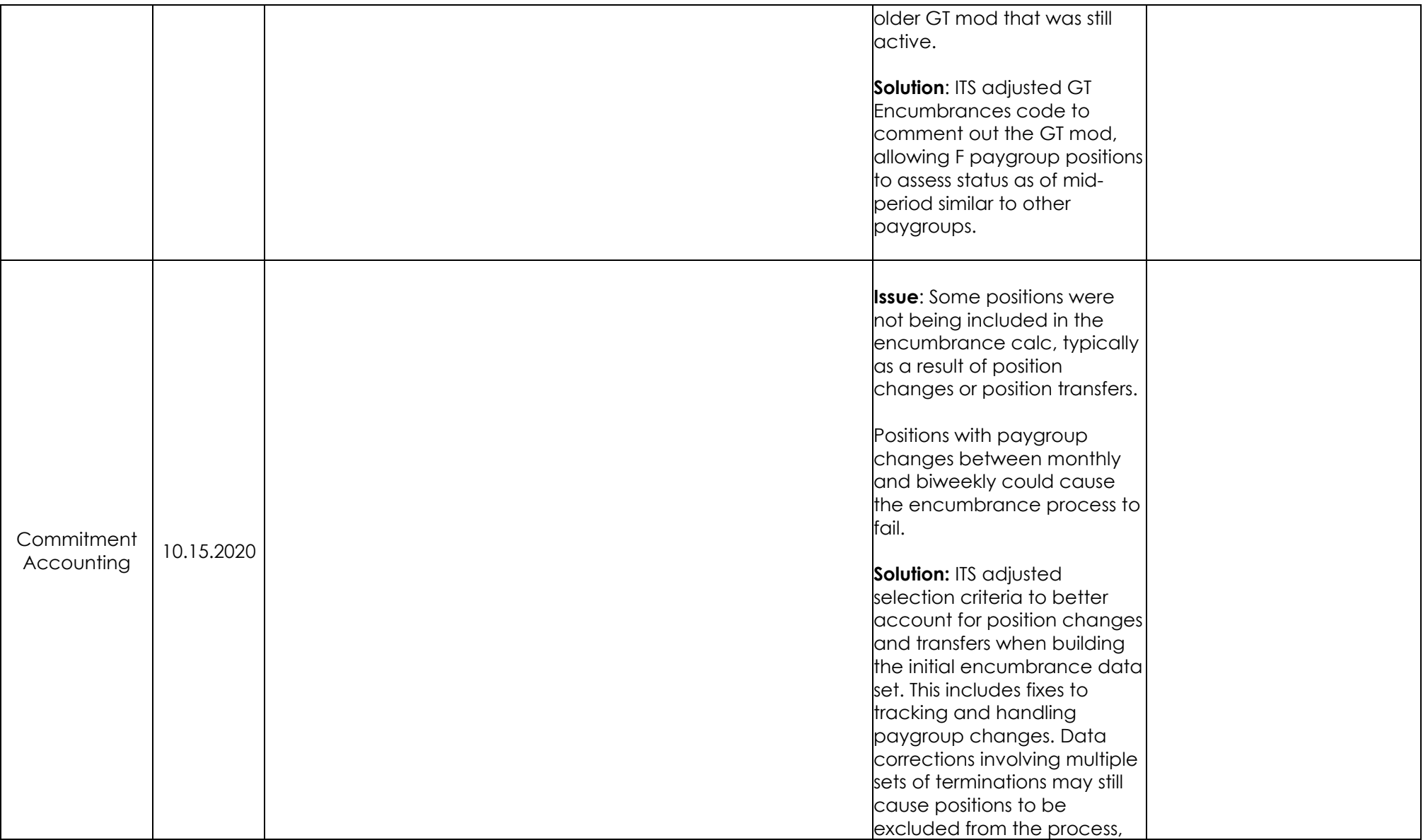

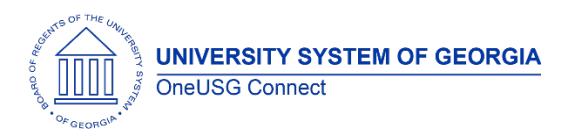

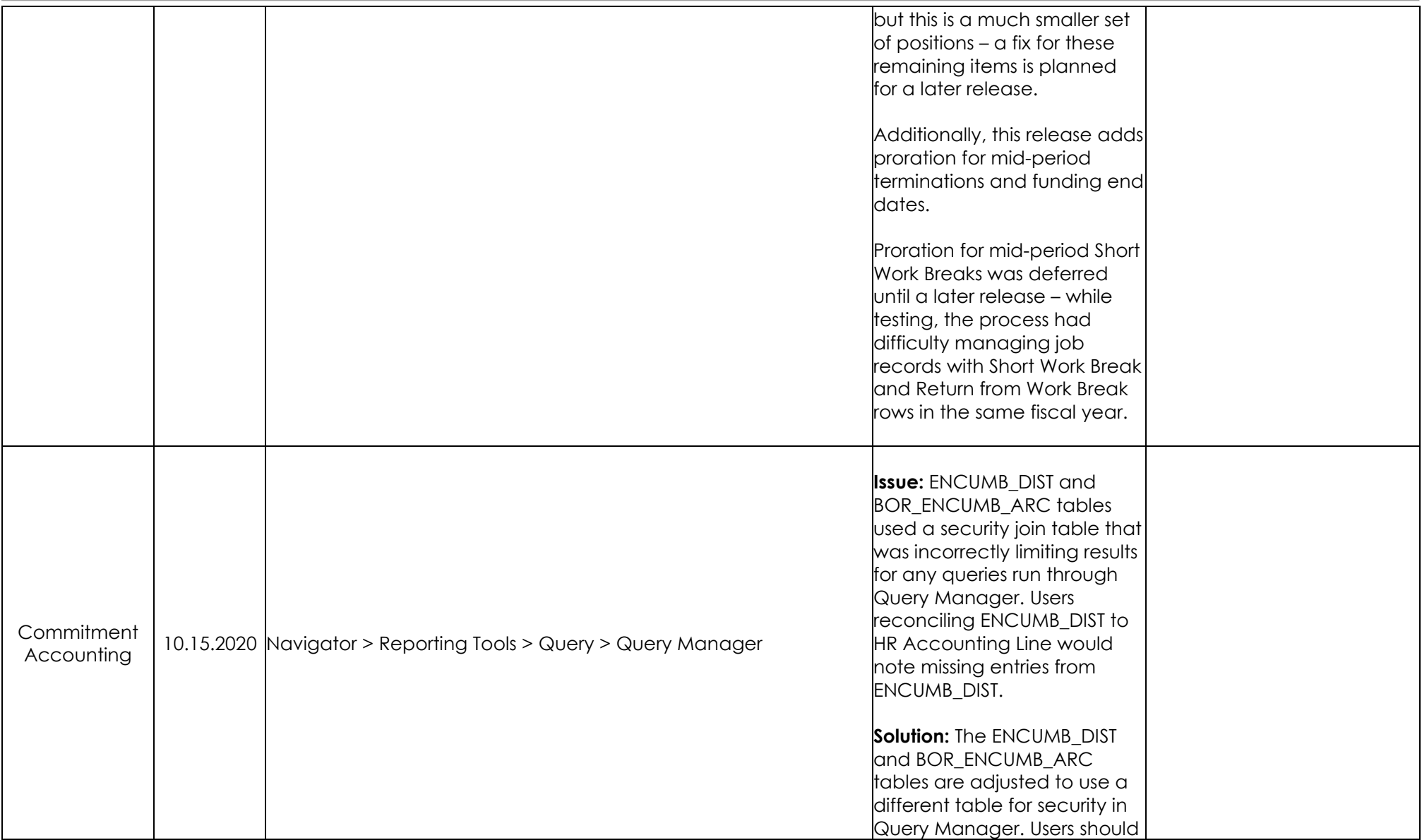

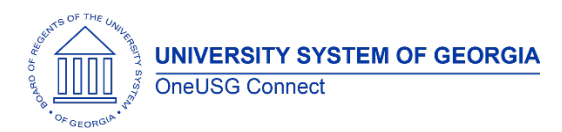

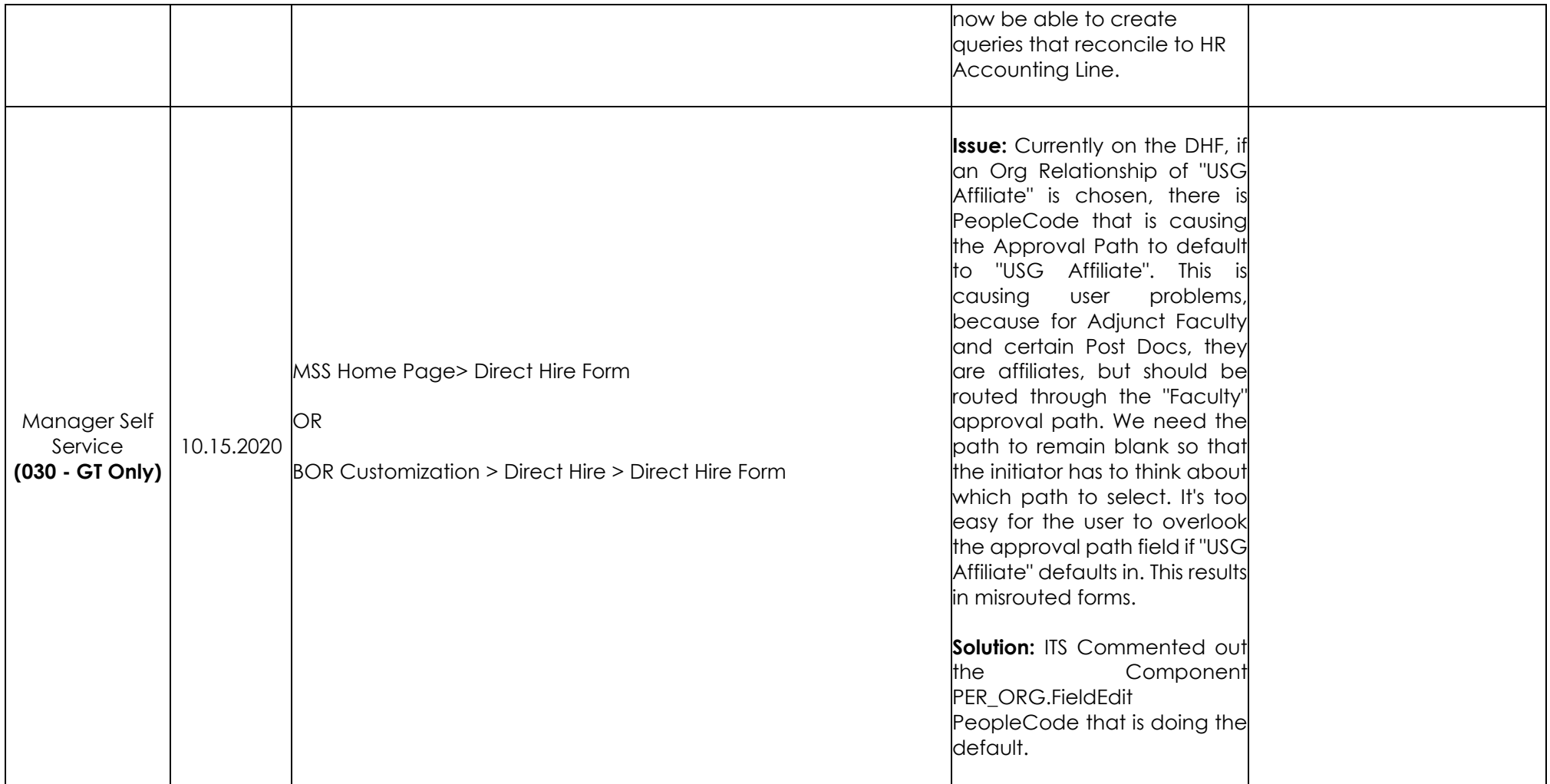

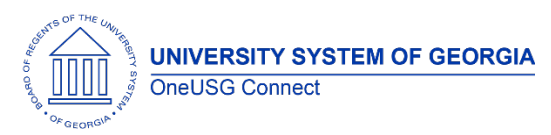

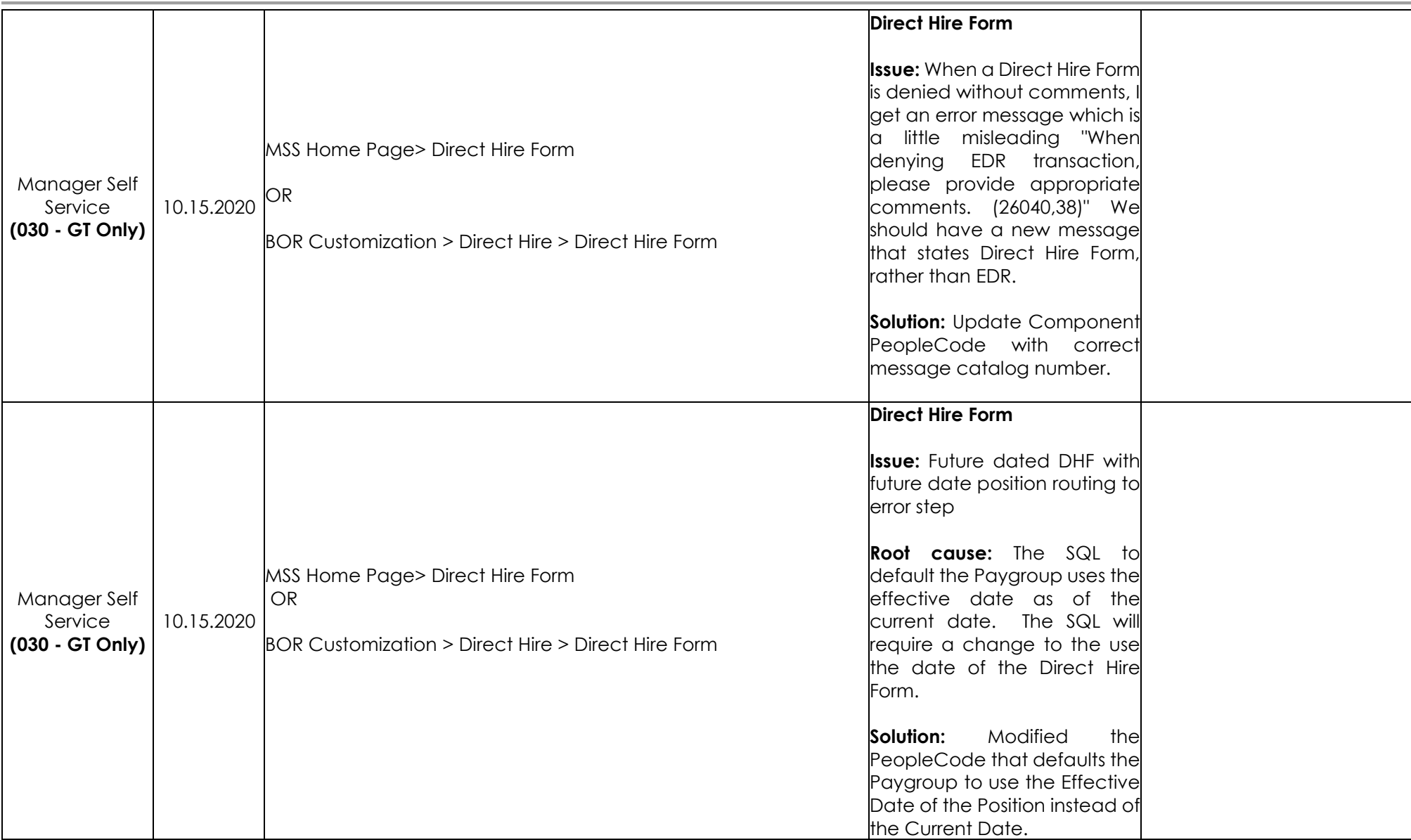

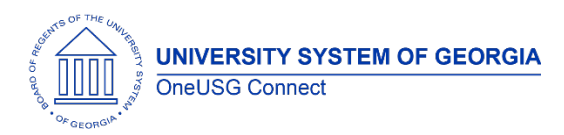

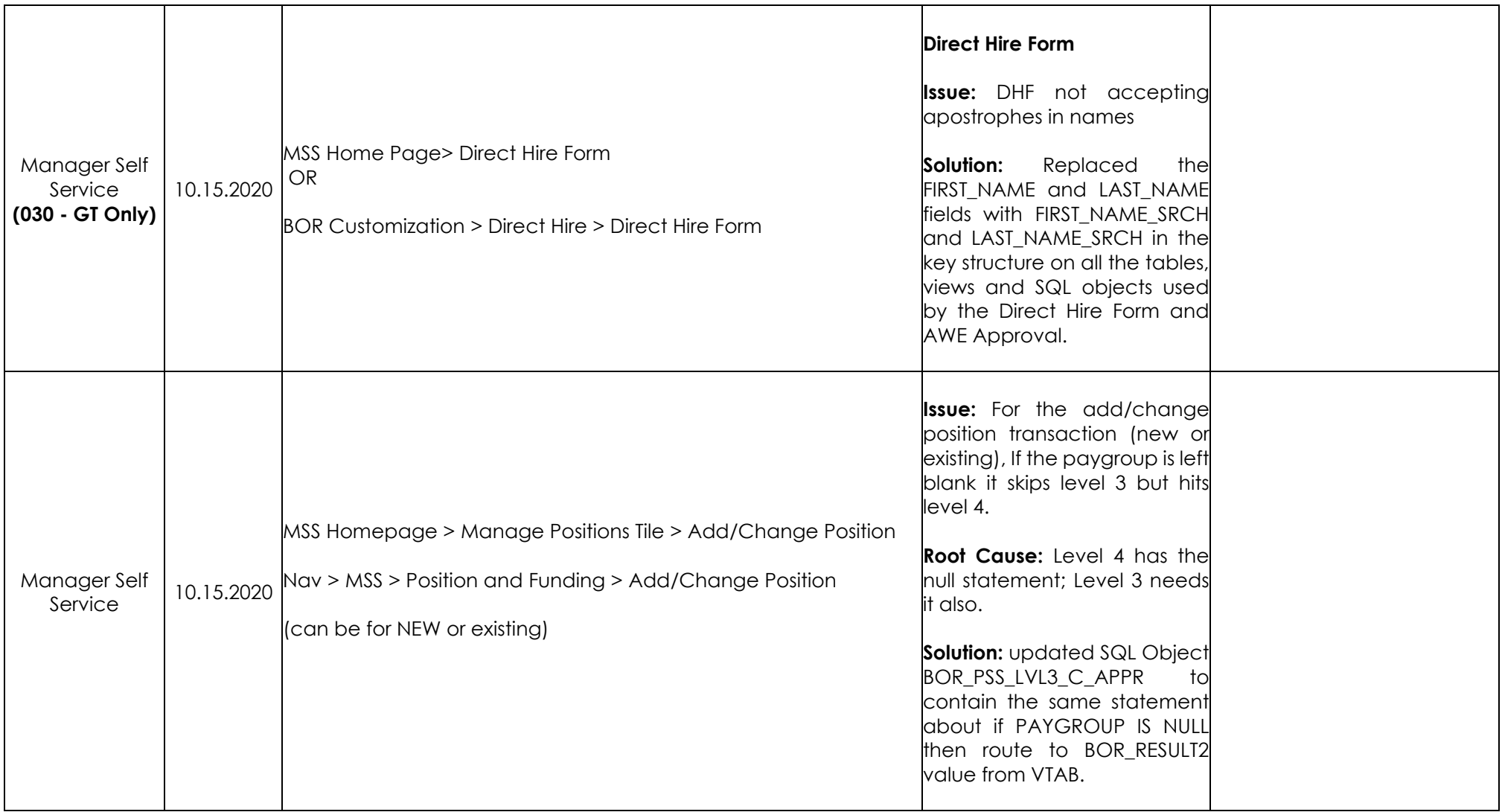

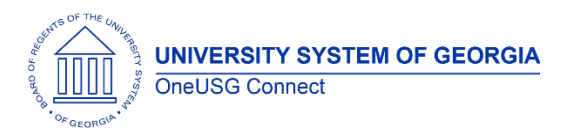

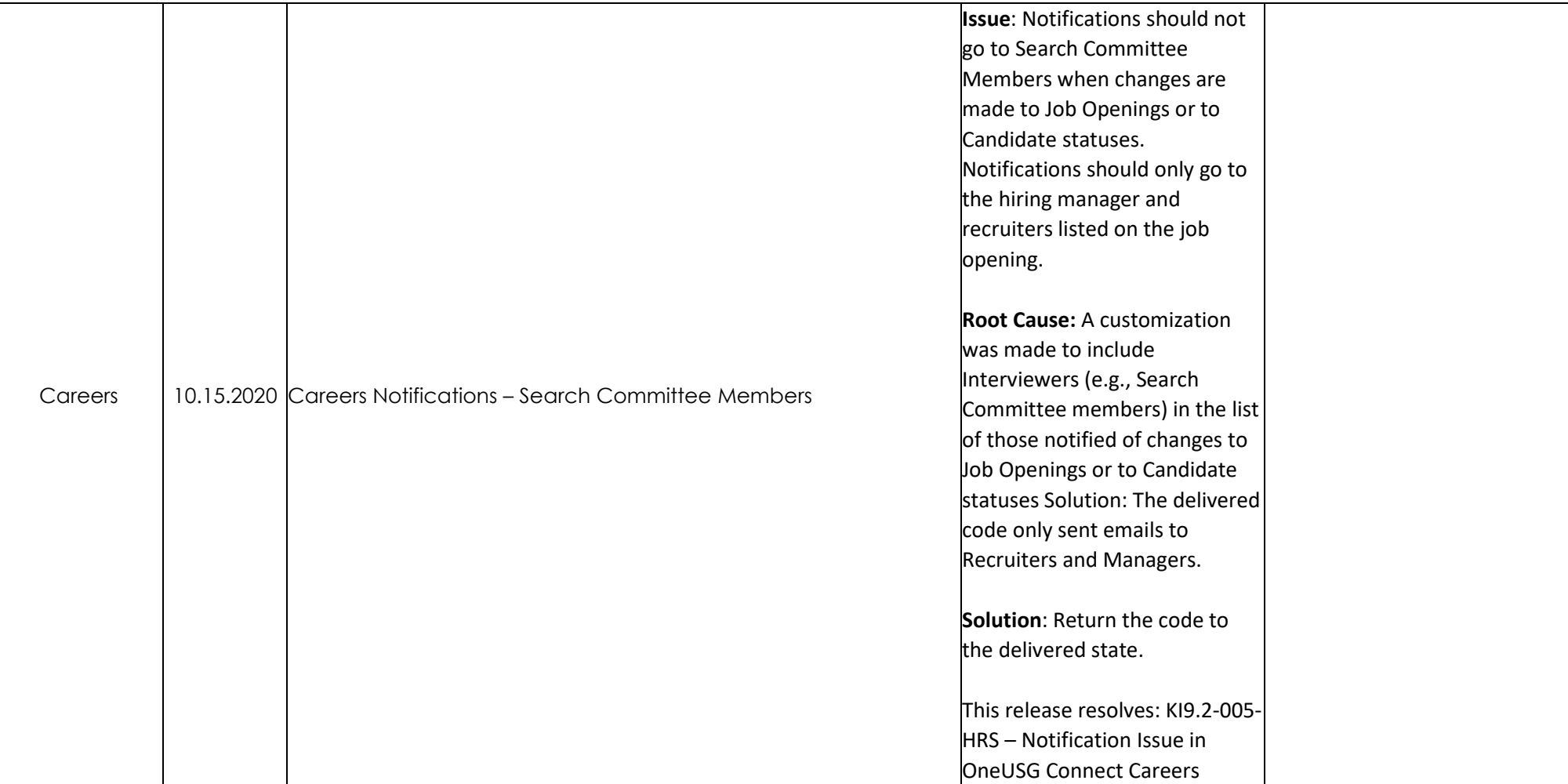

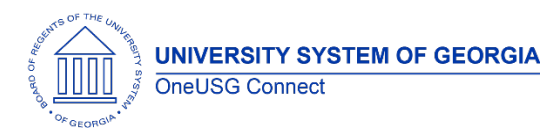

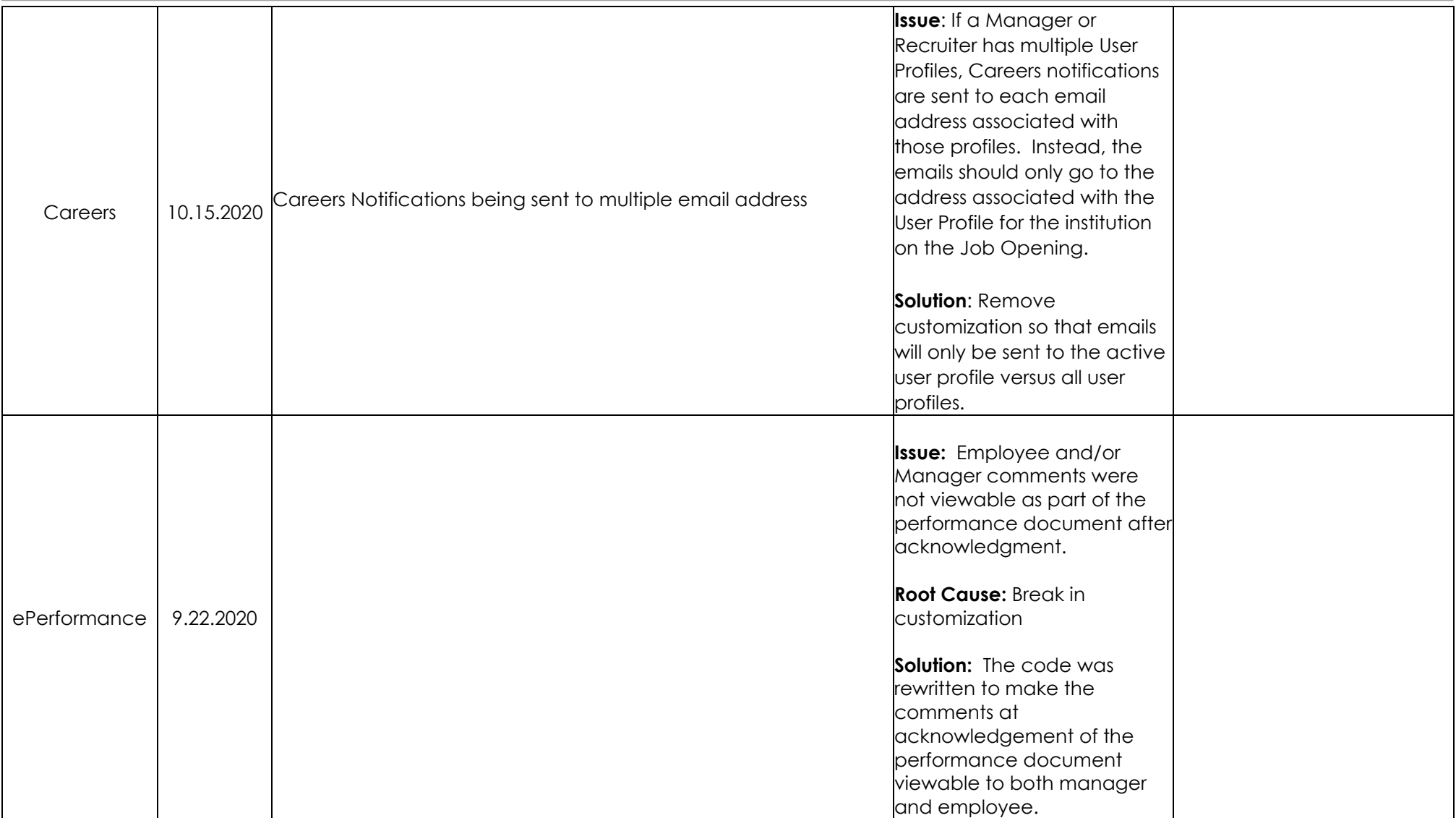

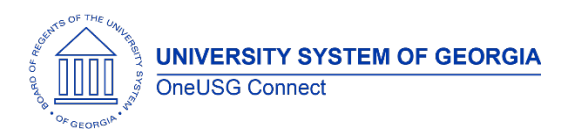

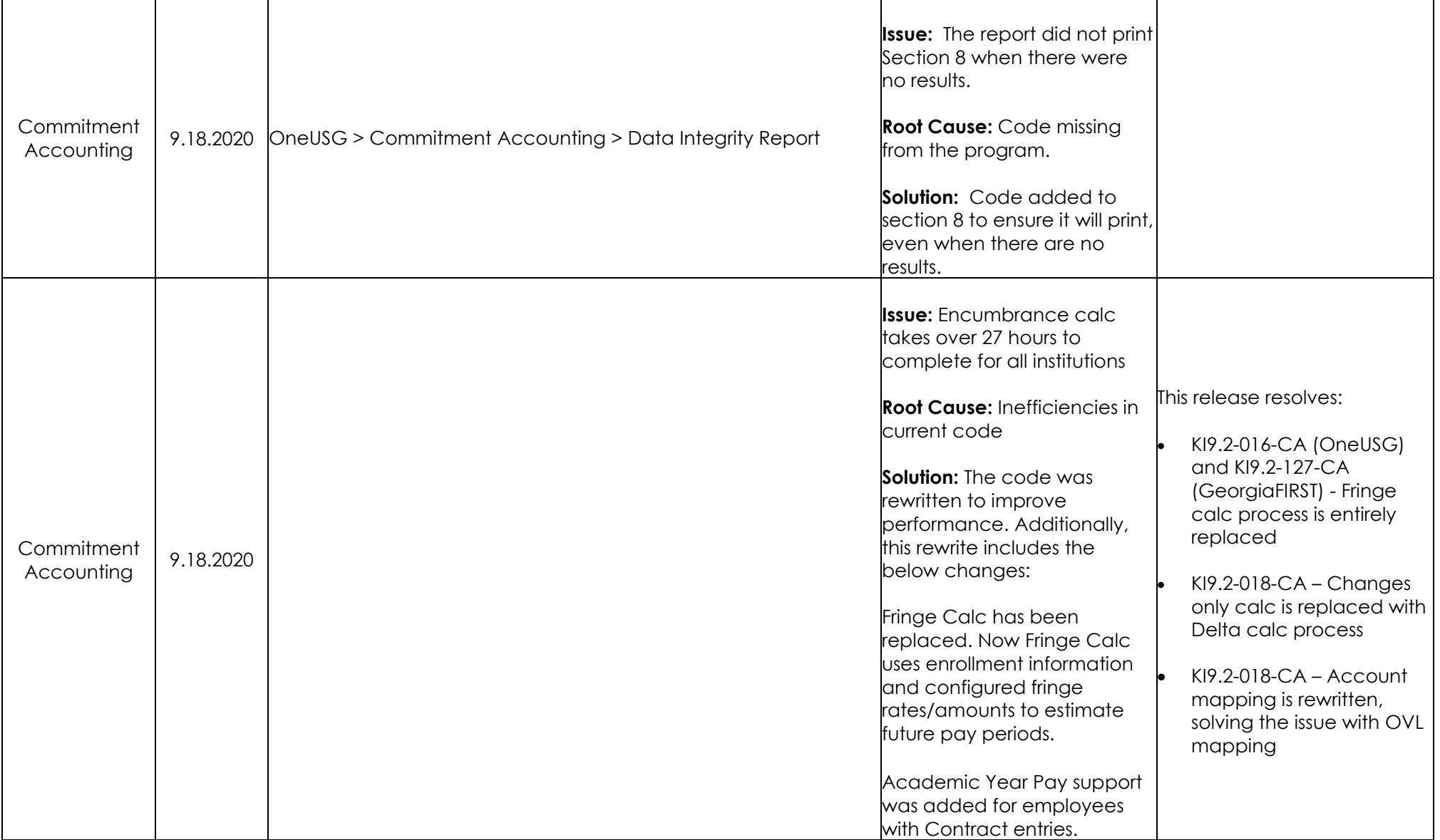

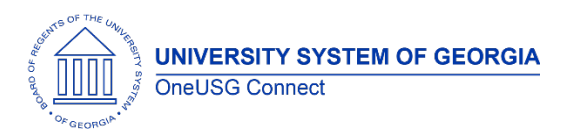

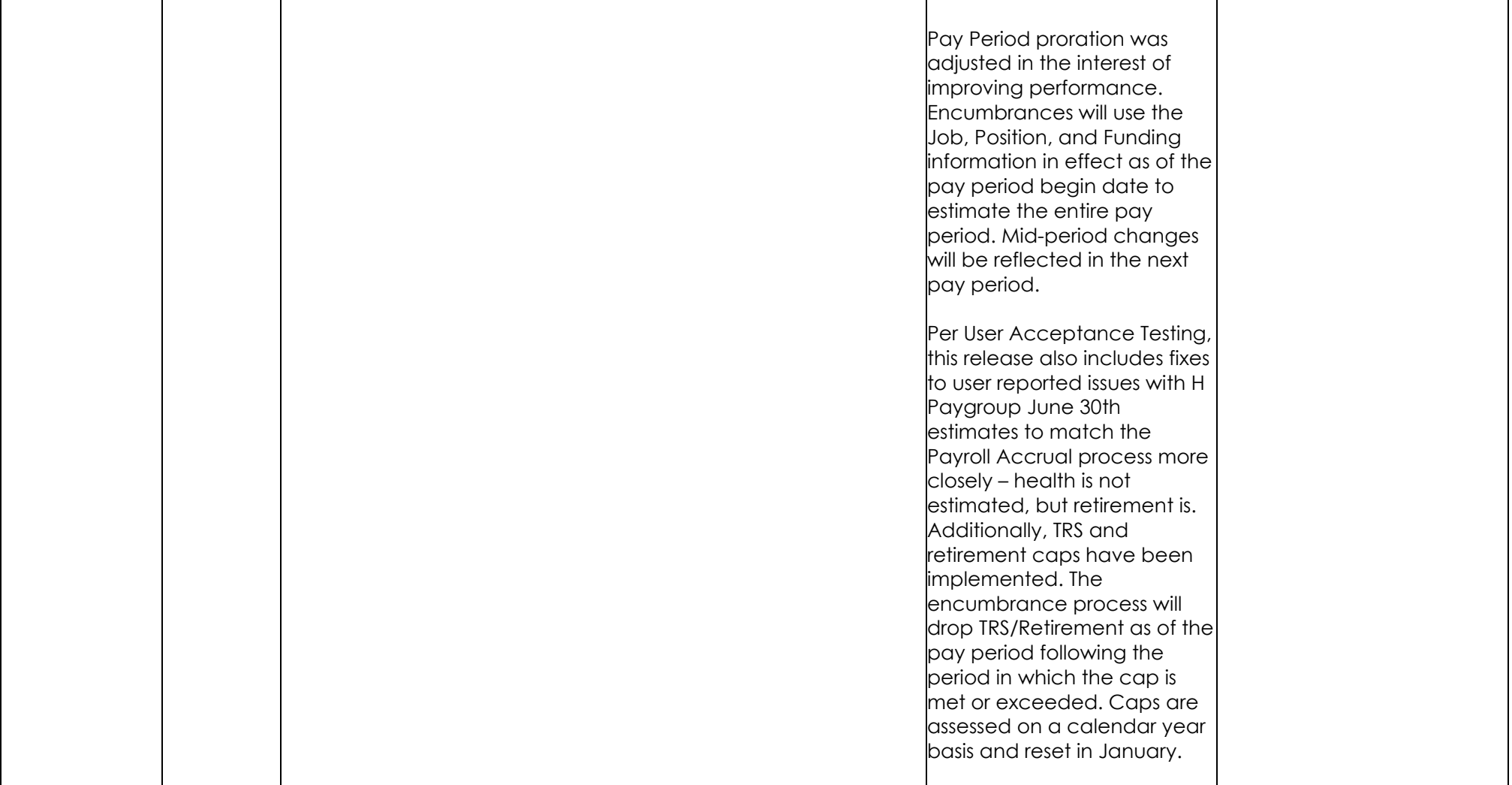

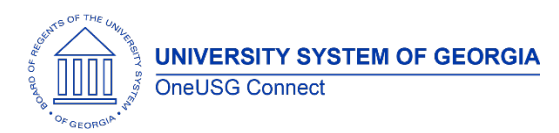

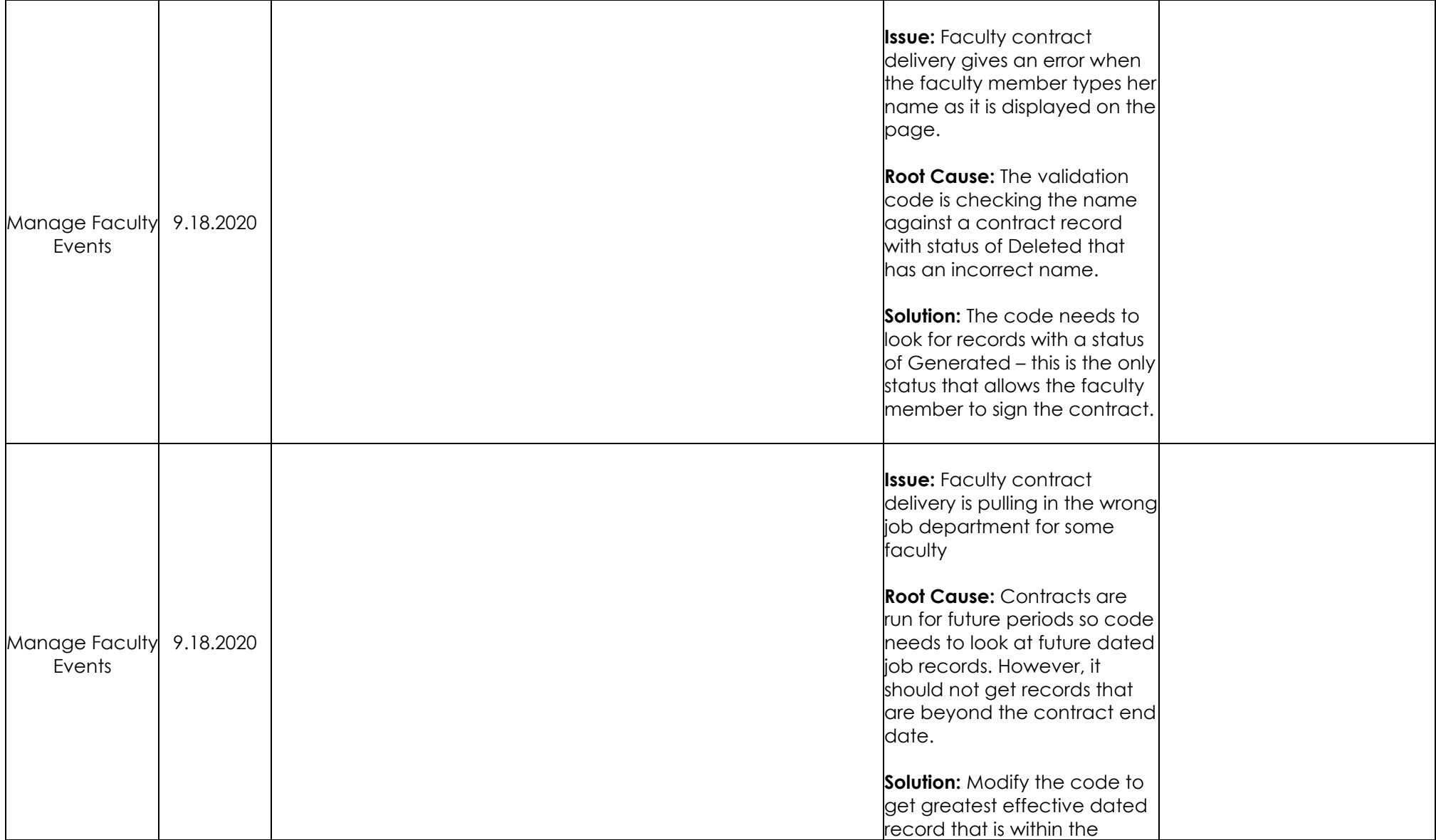

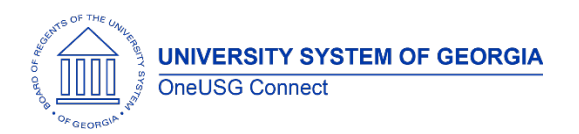

## **OneUSG Connect**

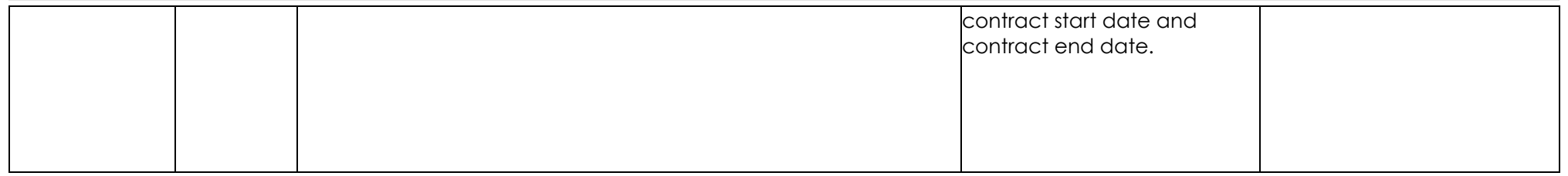

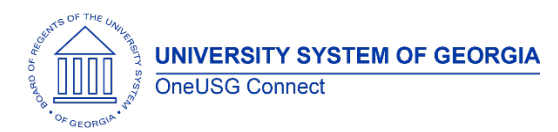

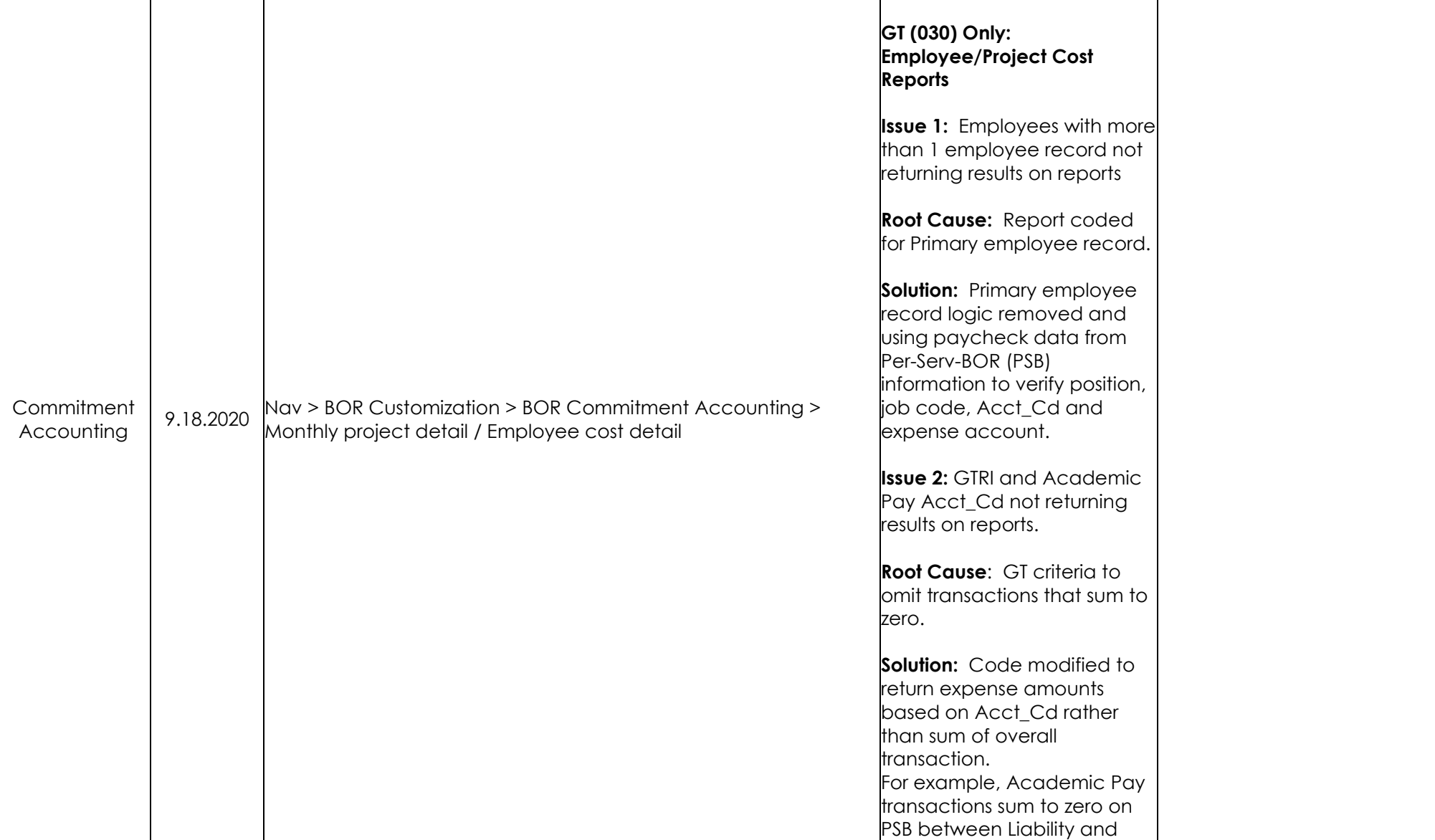

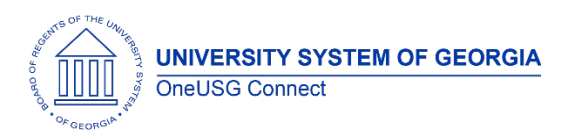

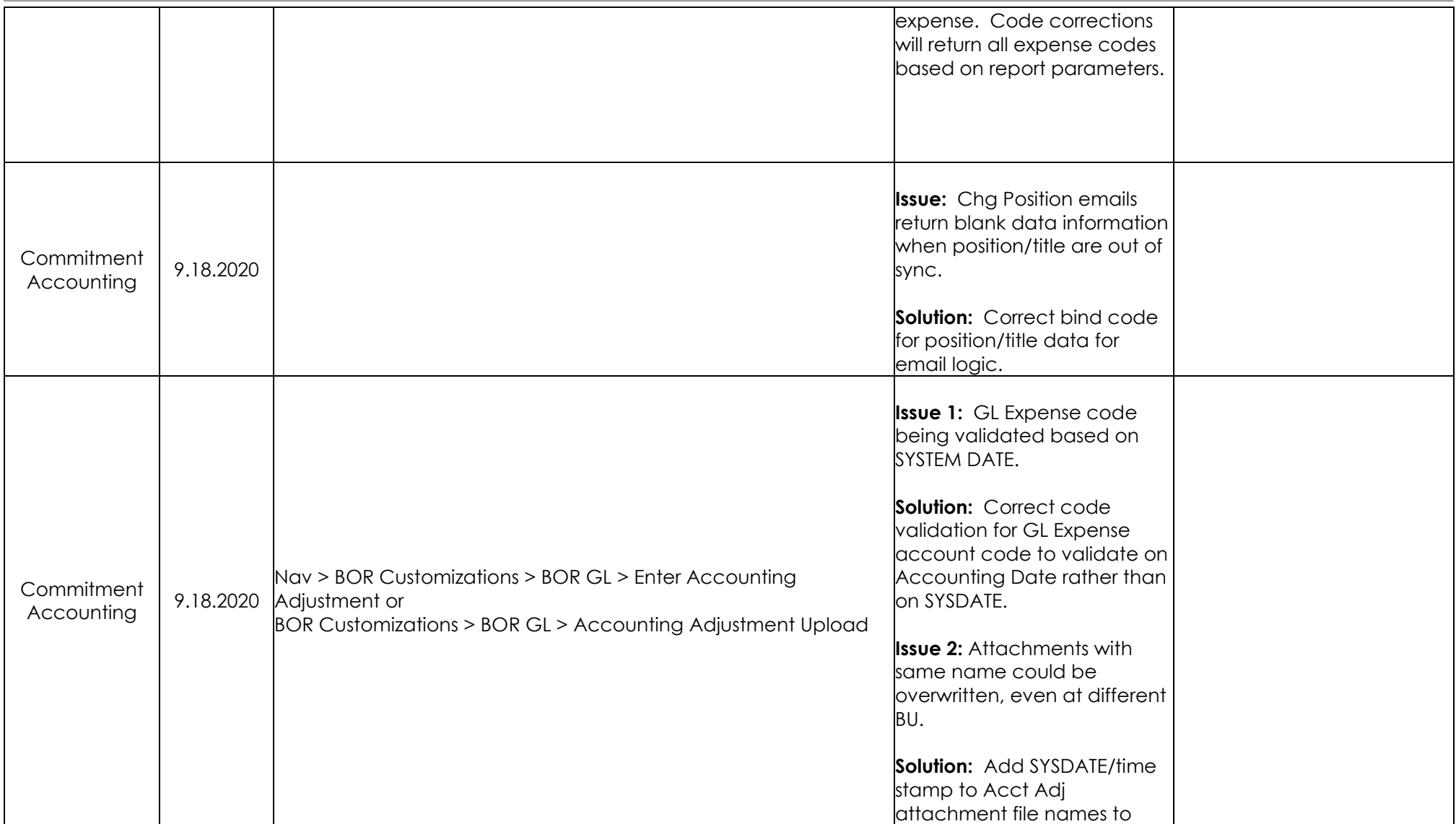

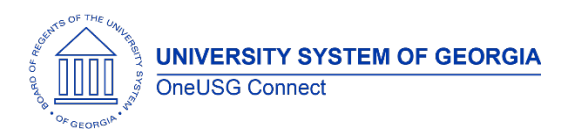

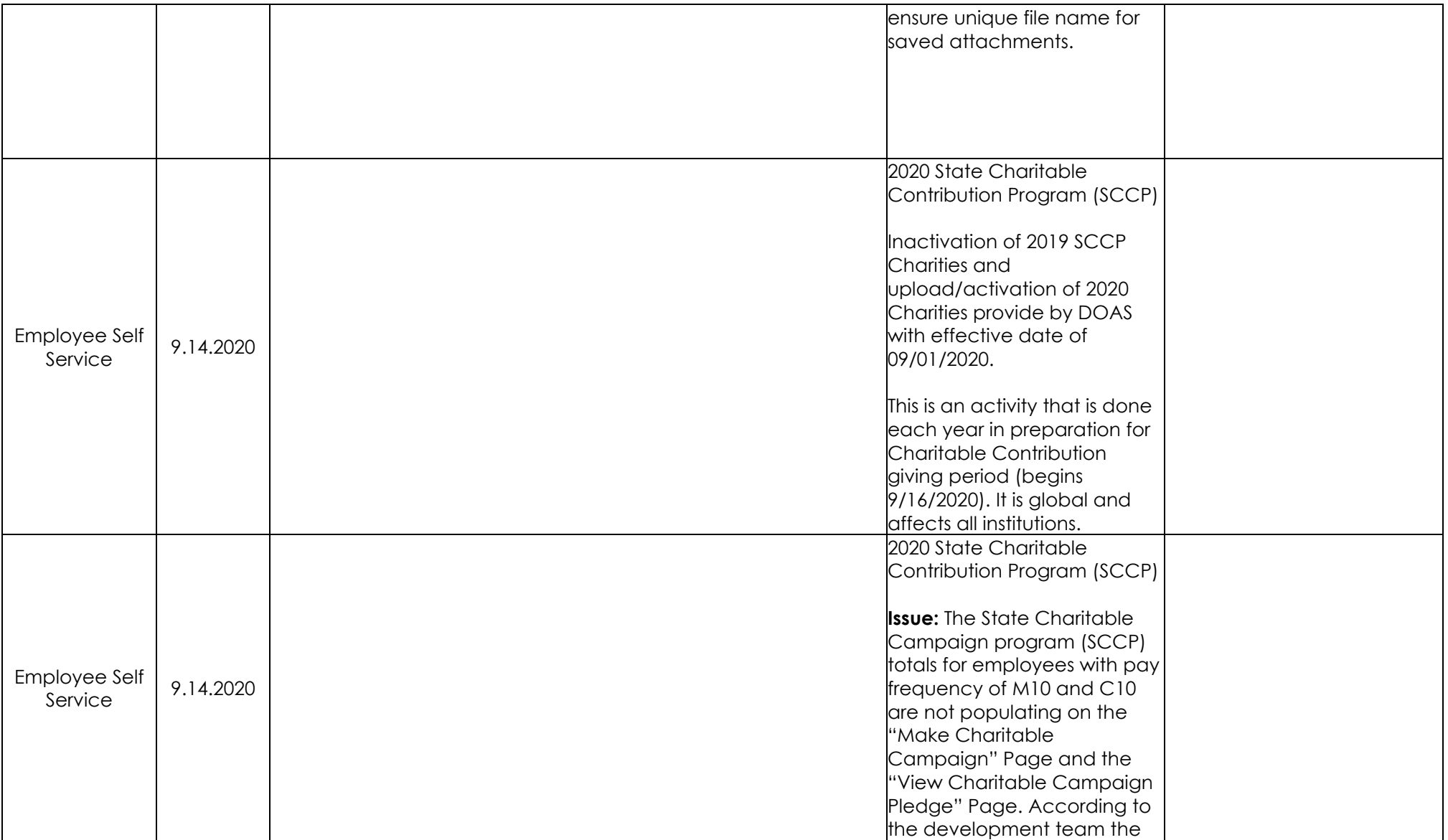

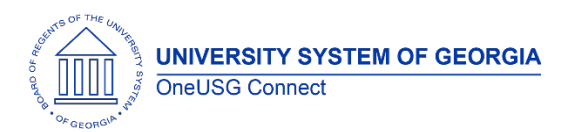

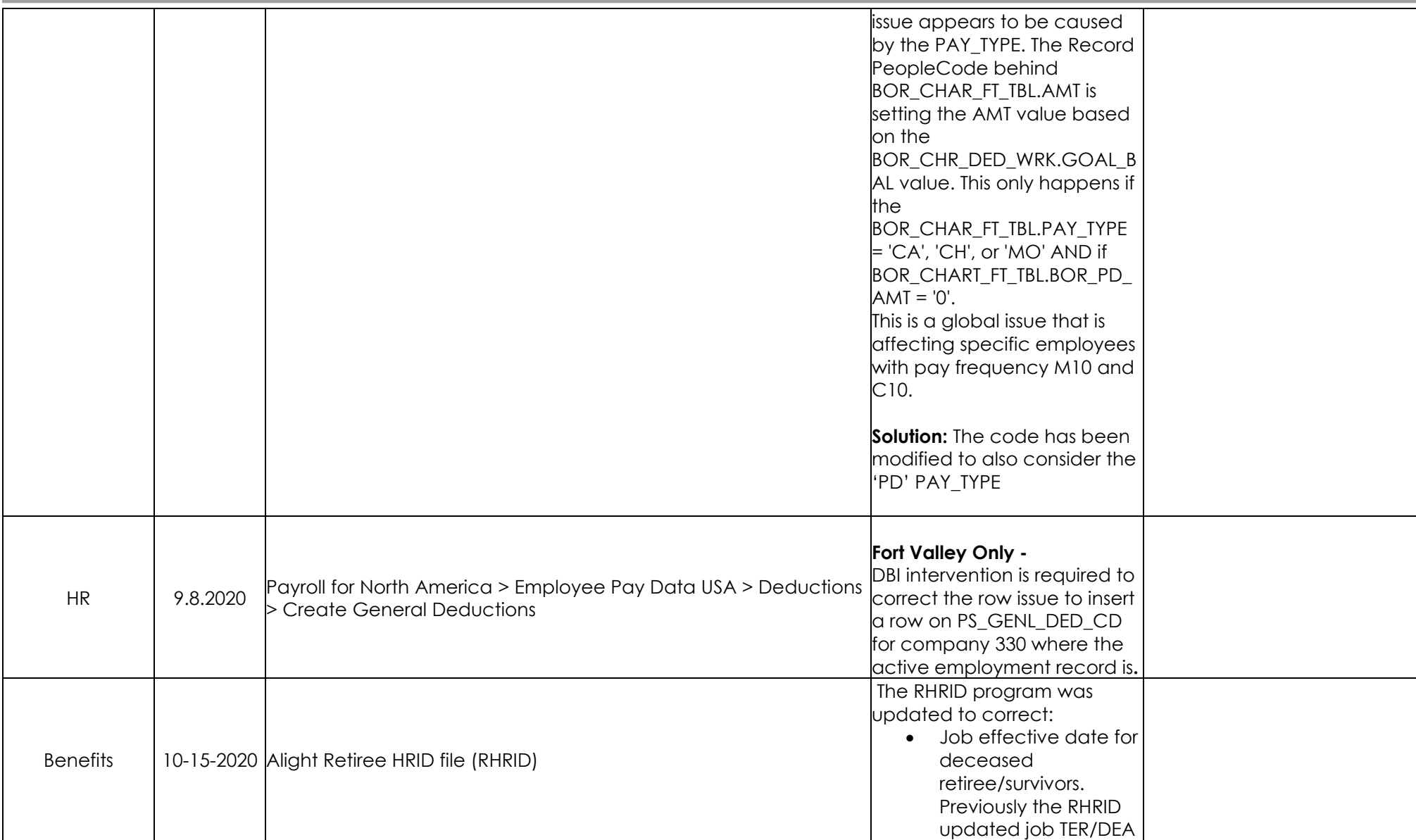

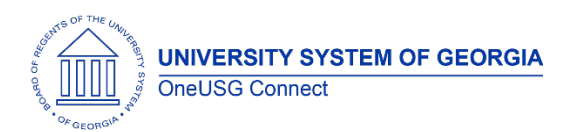

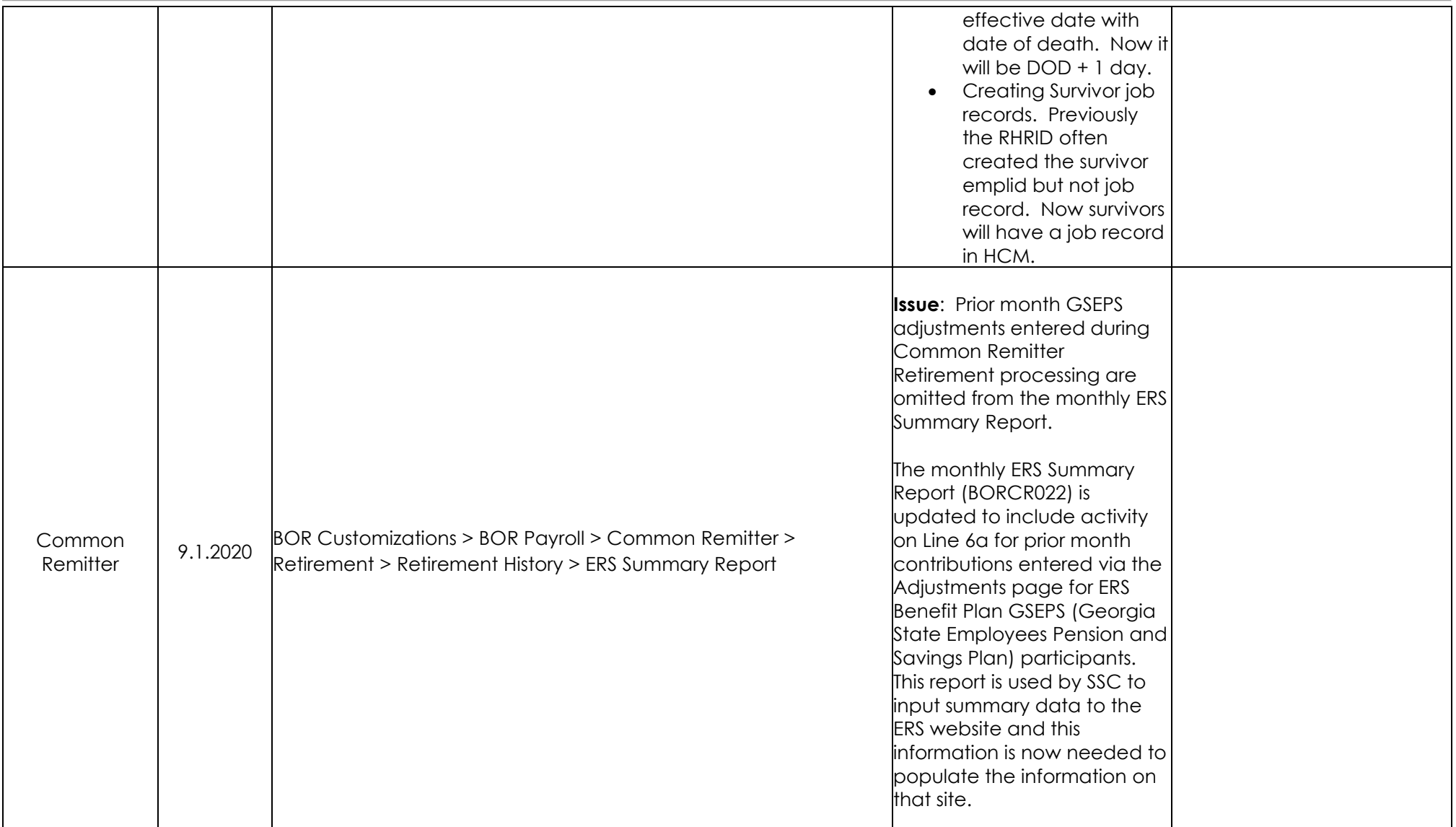

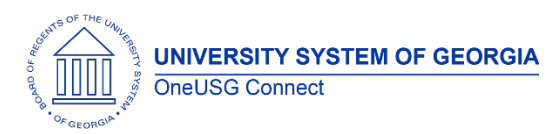

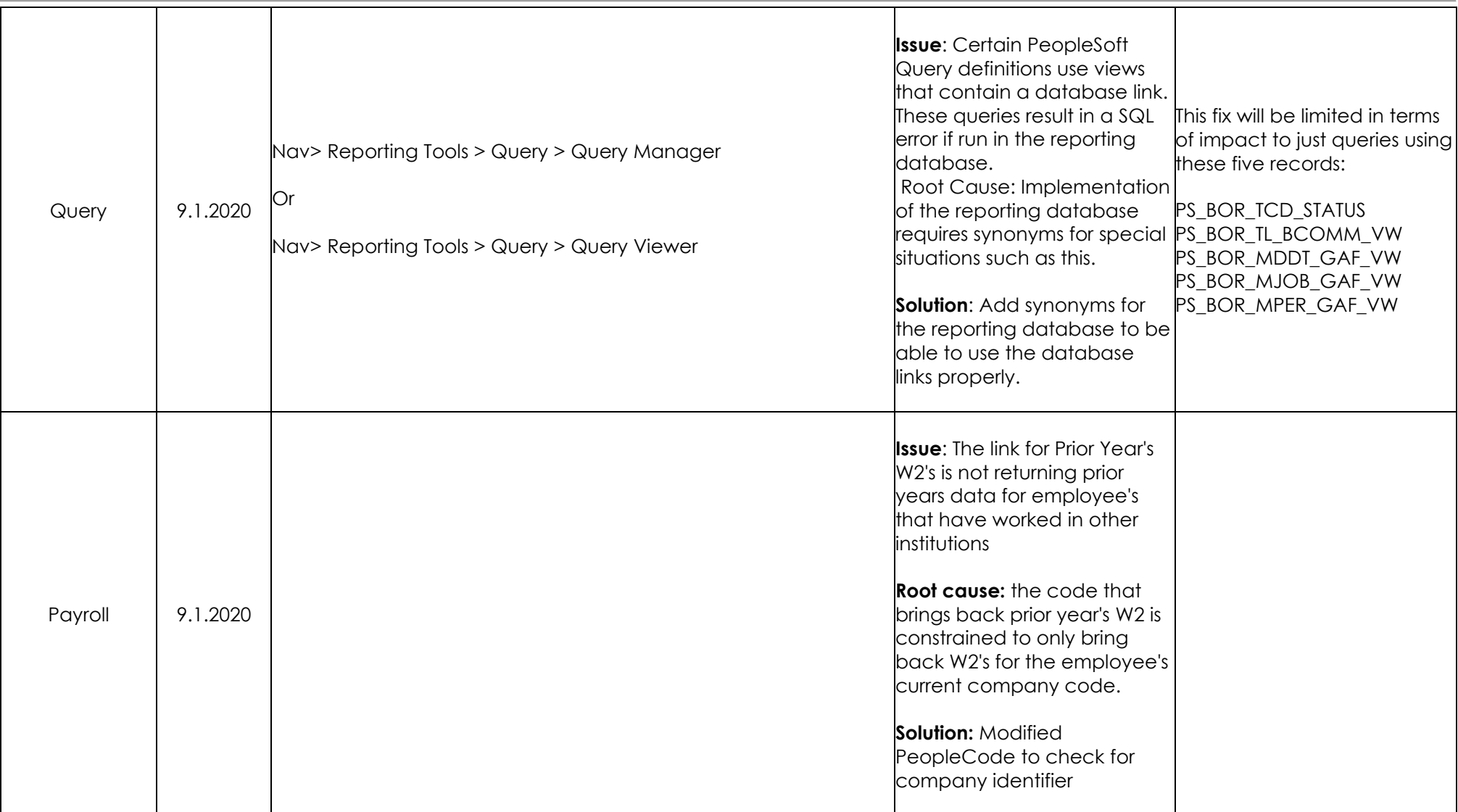

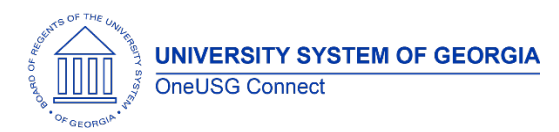

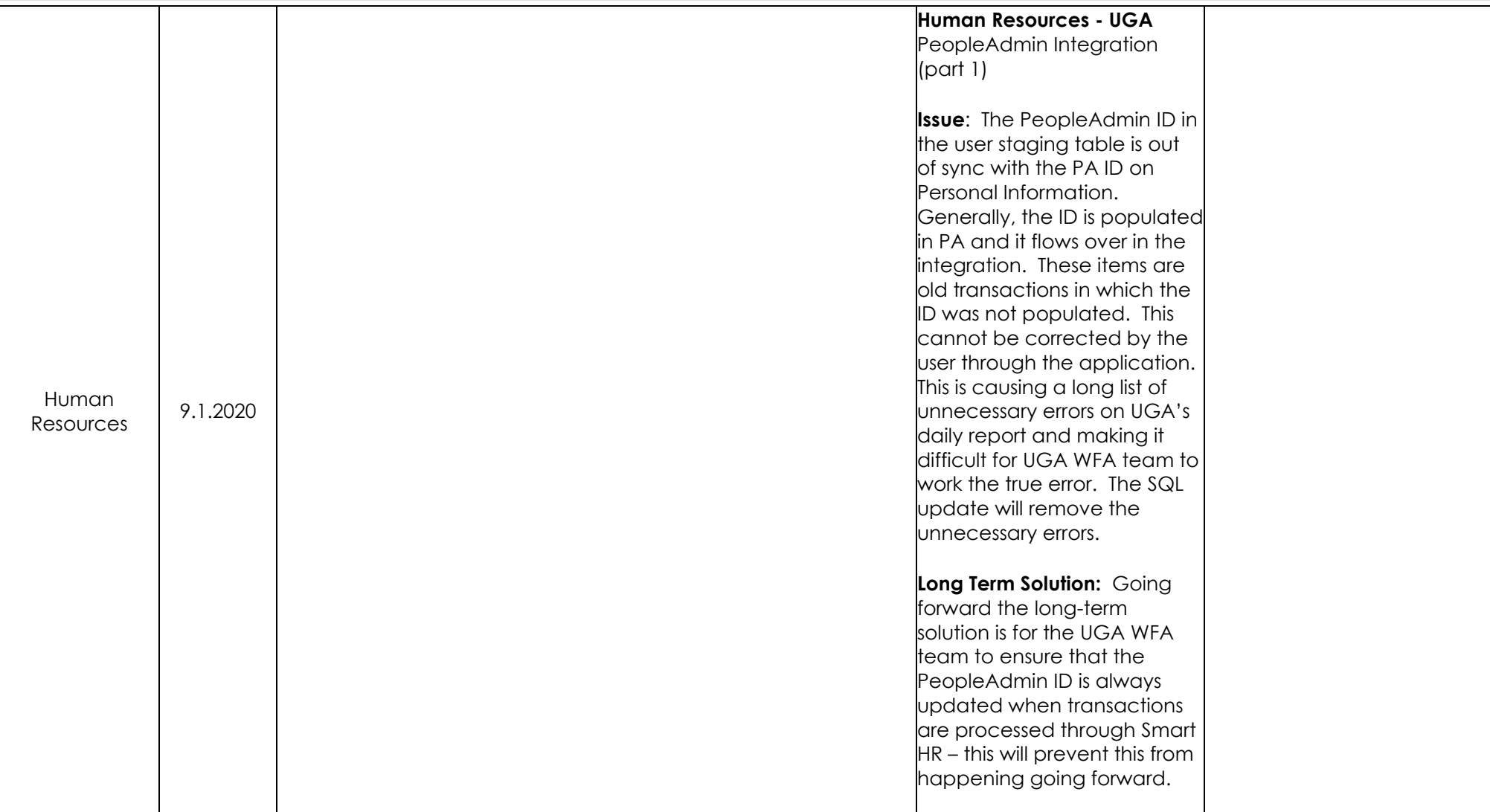

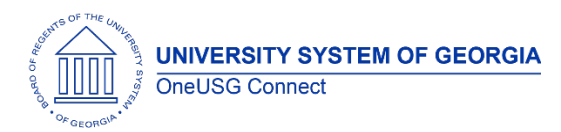

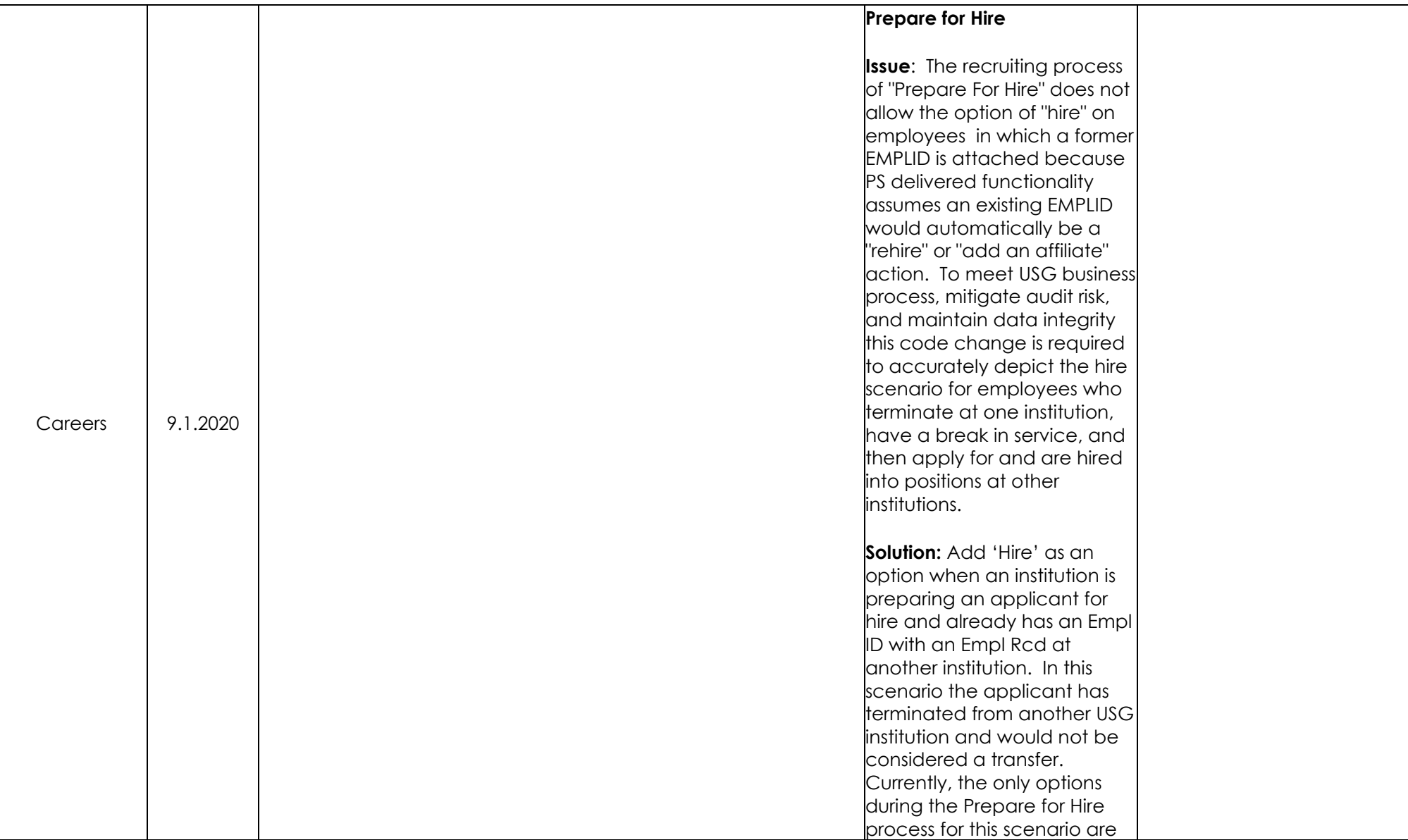

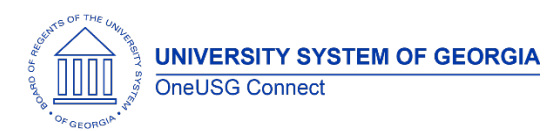

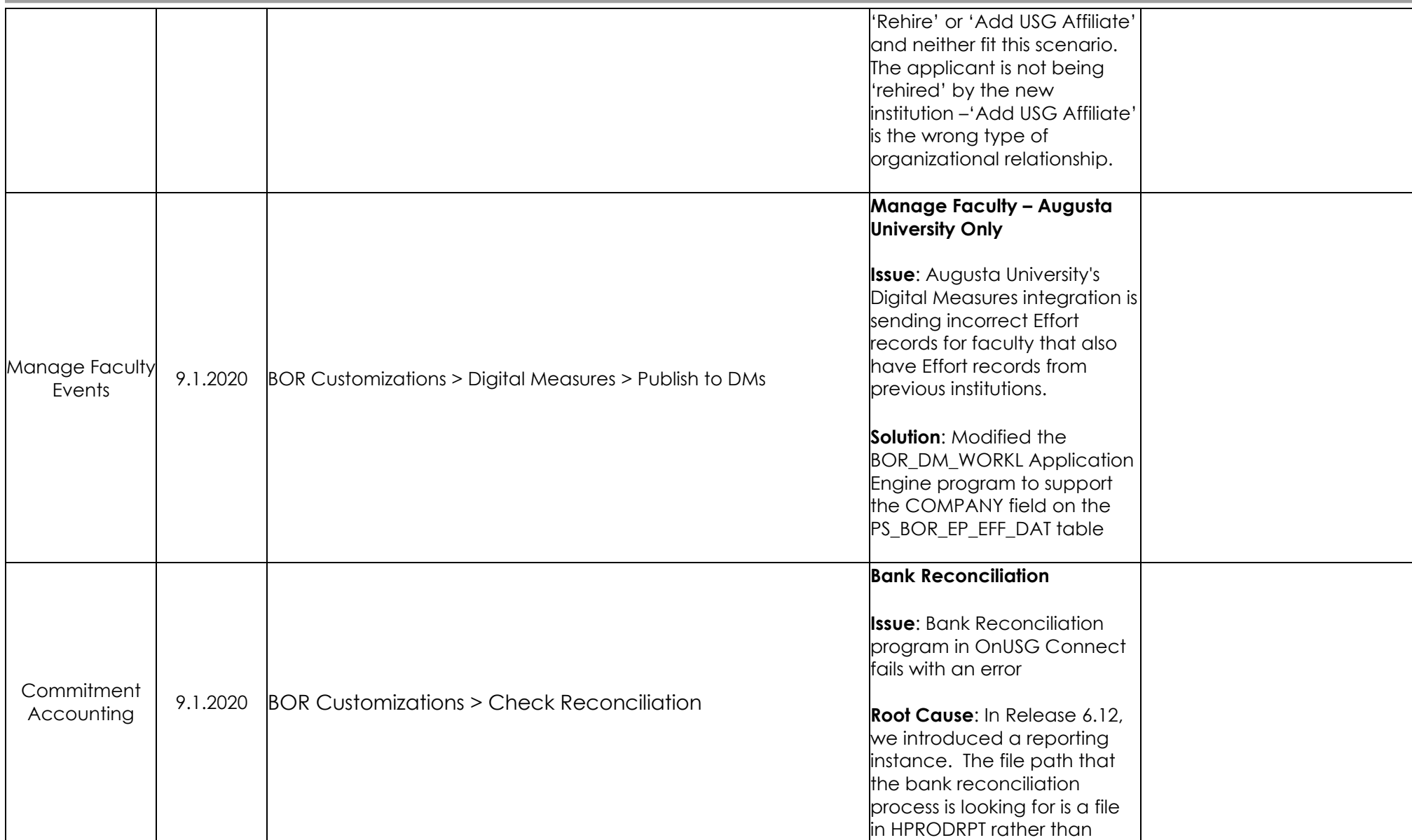

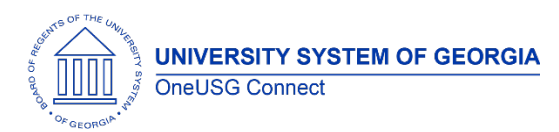

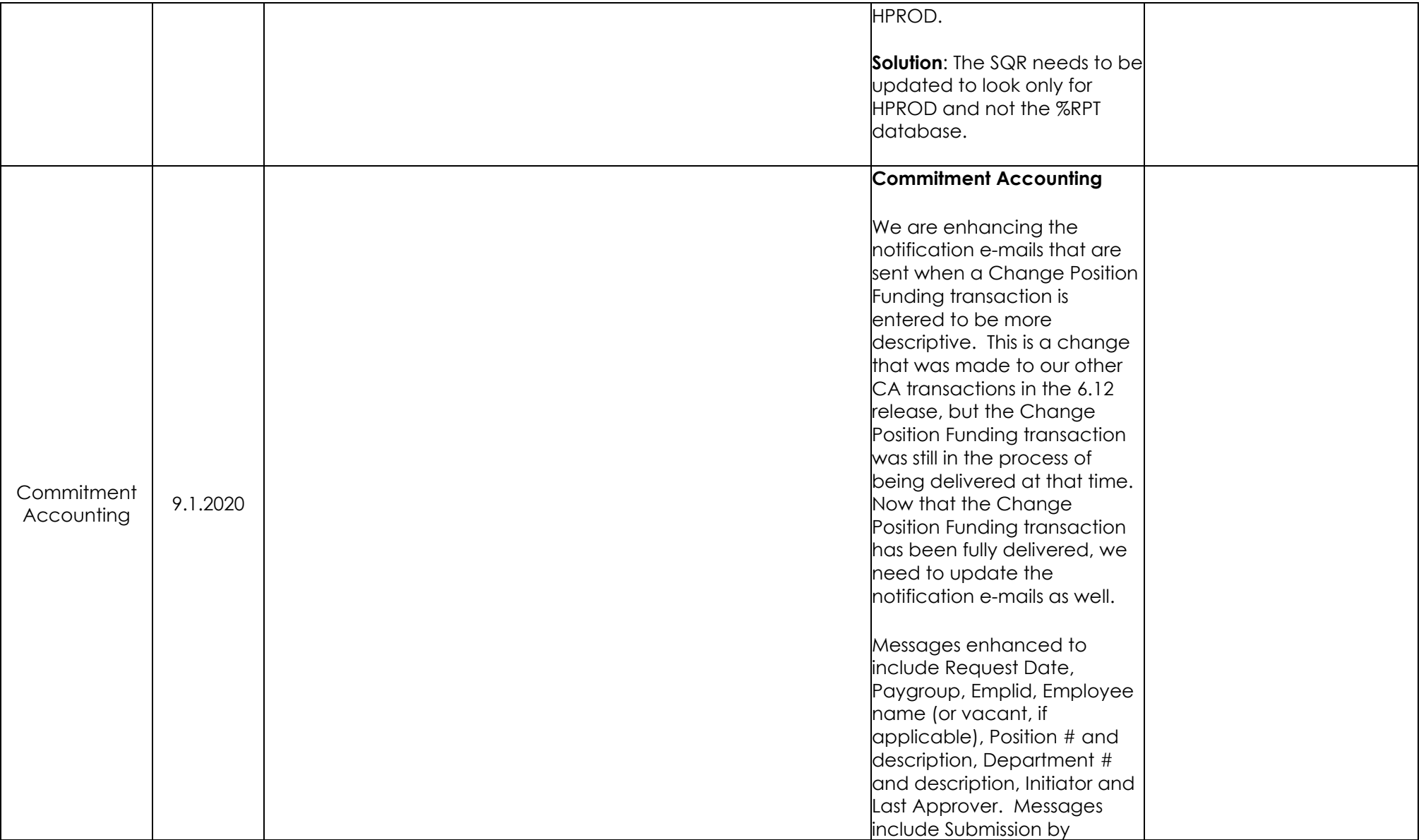

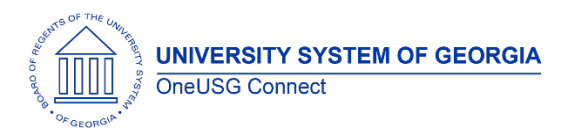

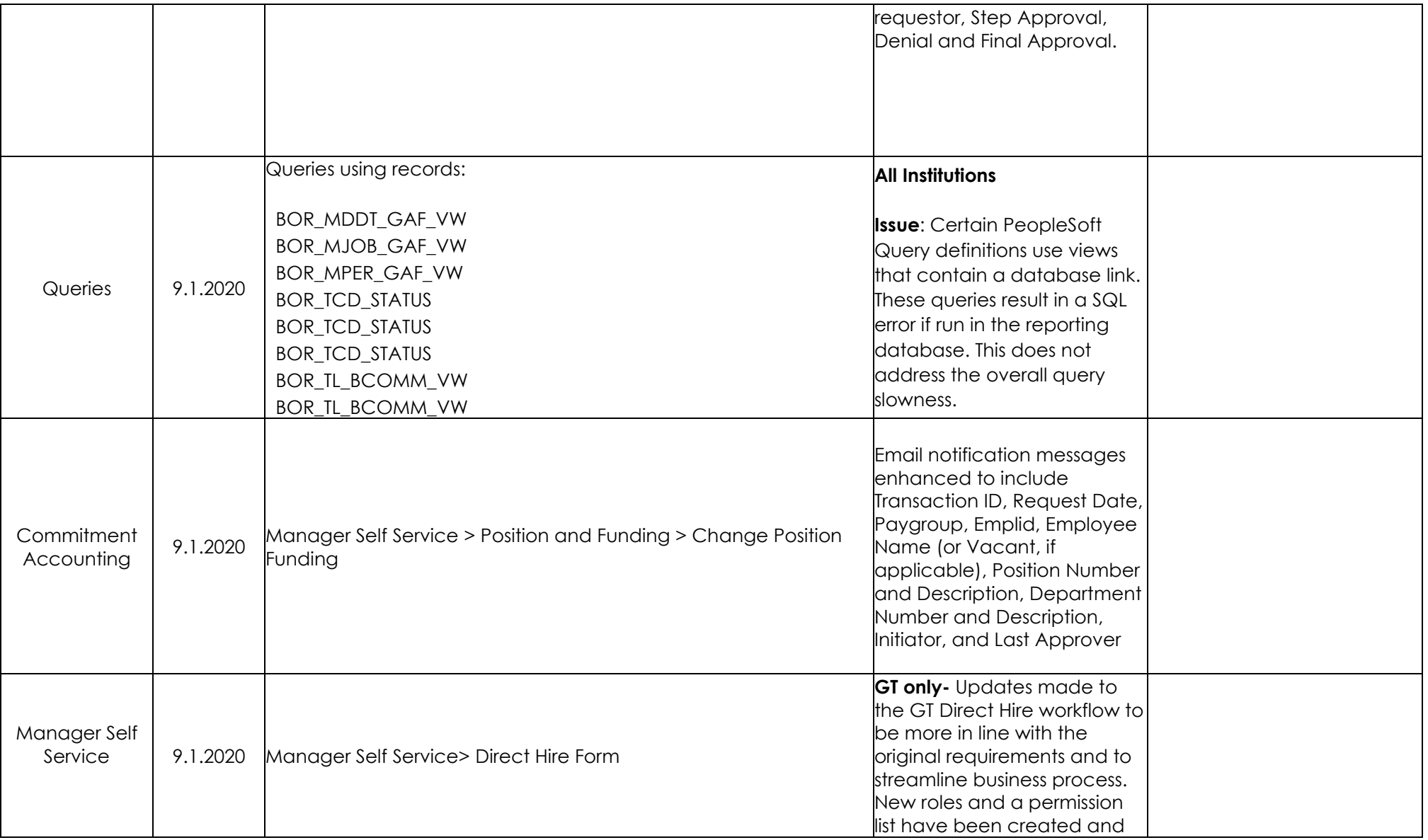

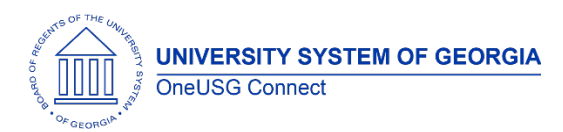

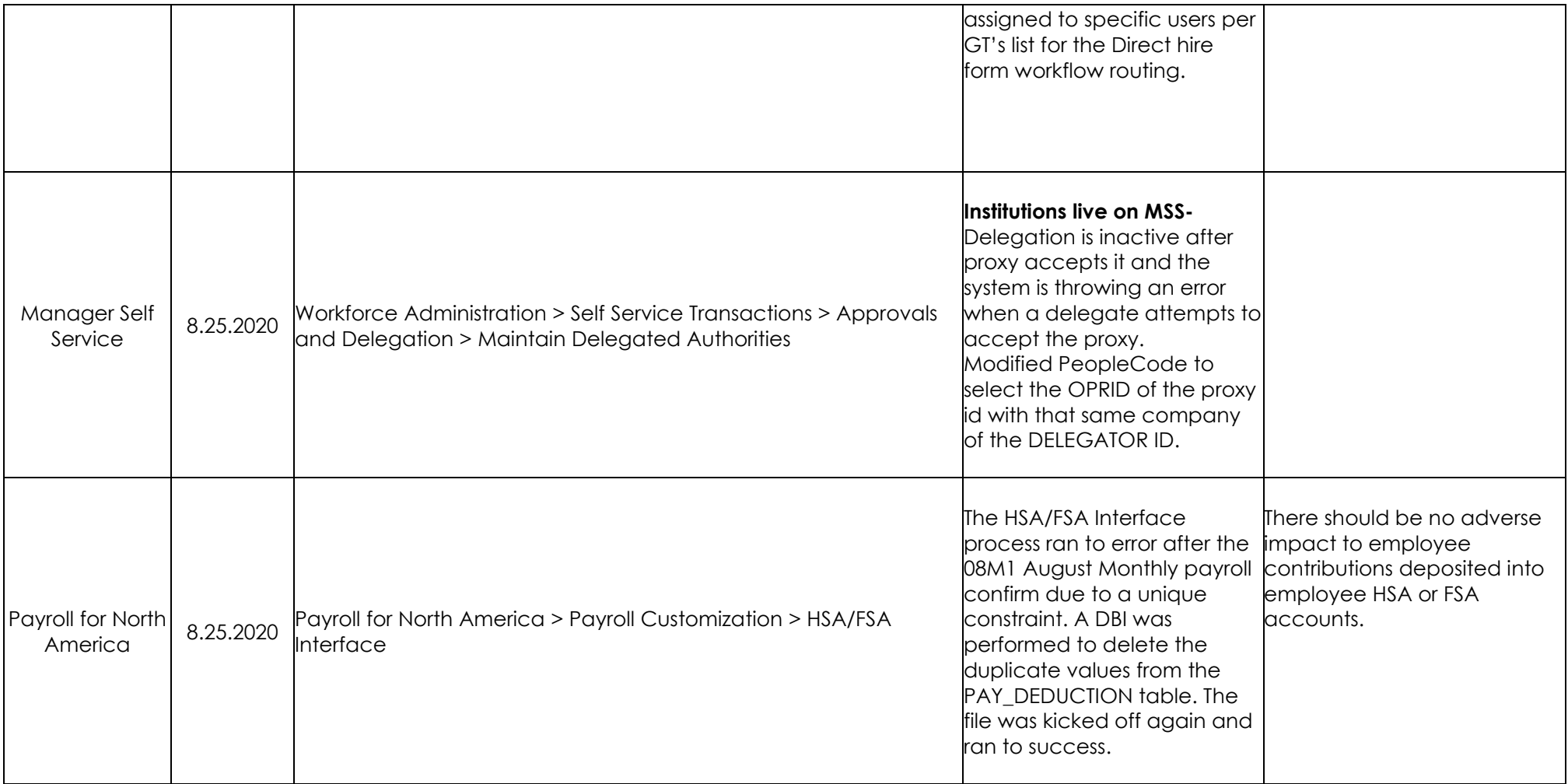

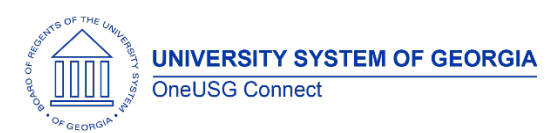

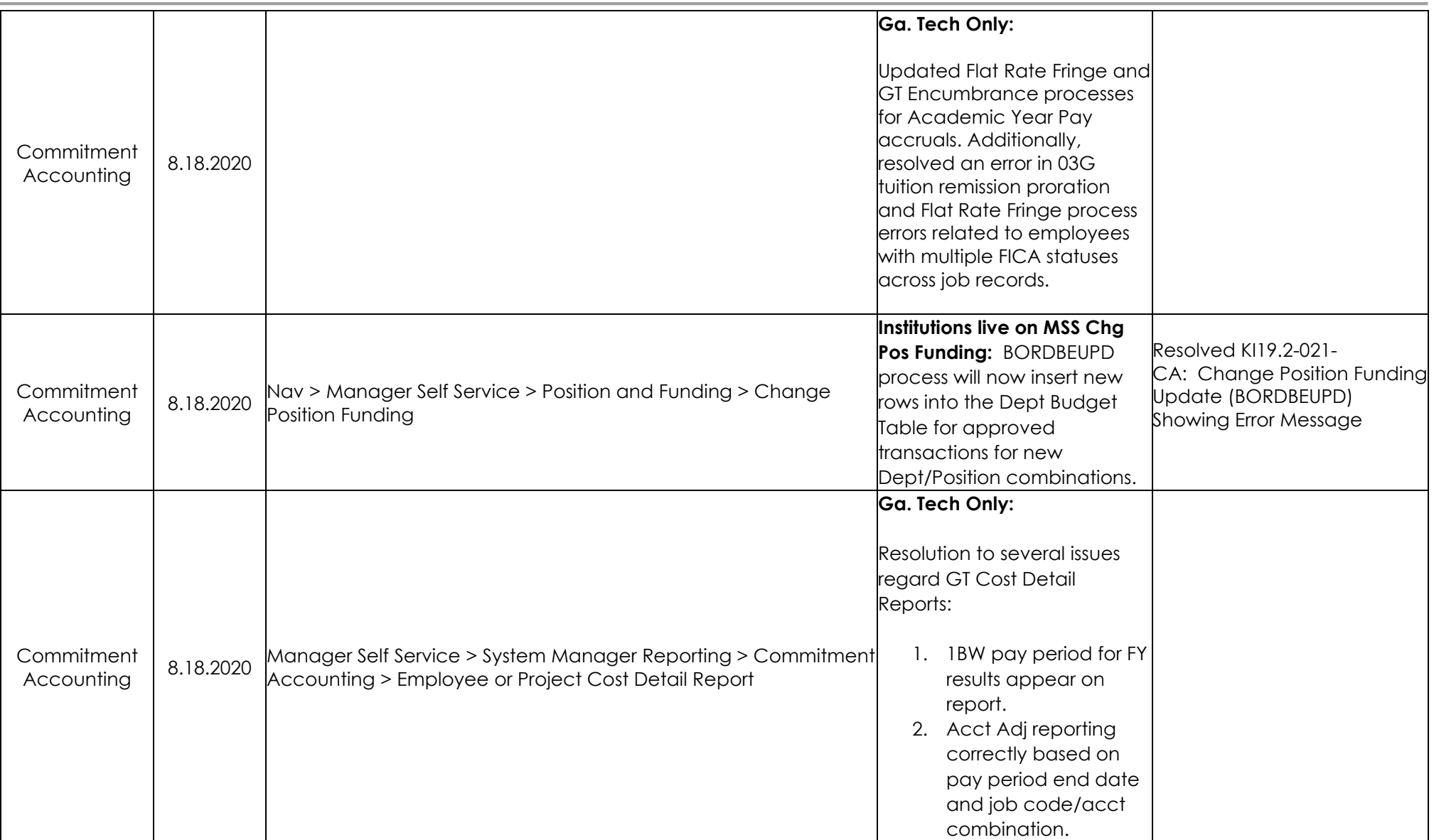

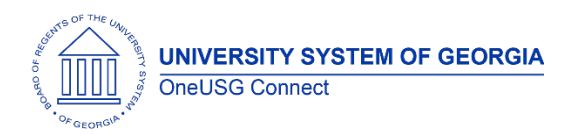

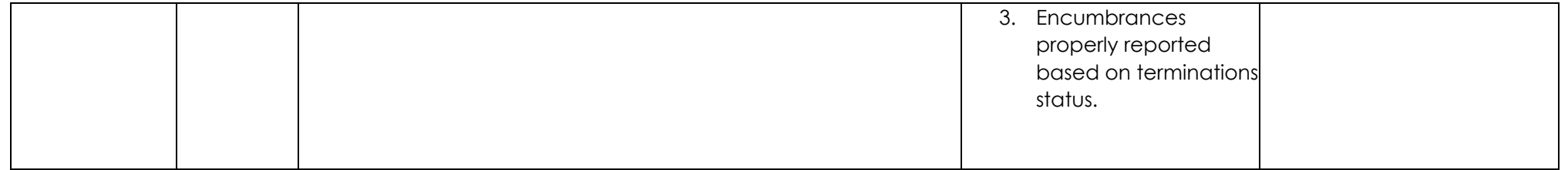

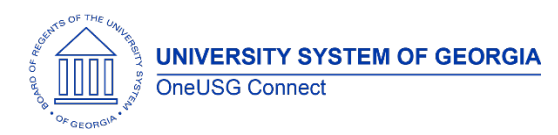

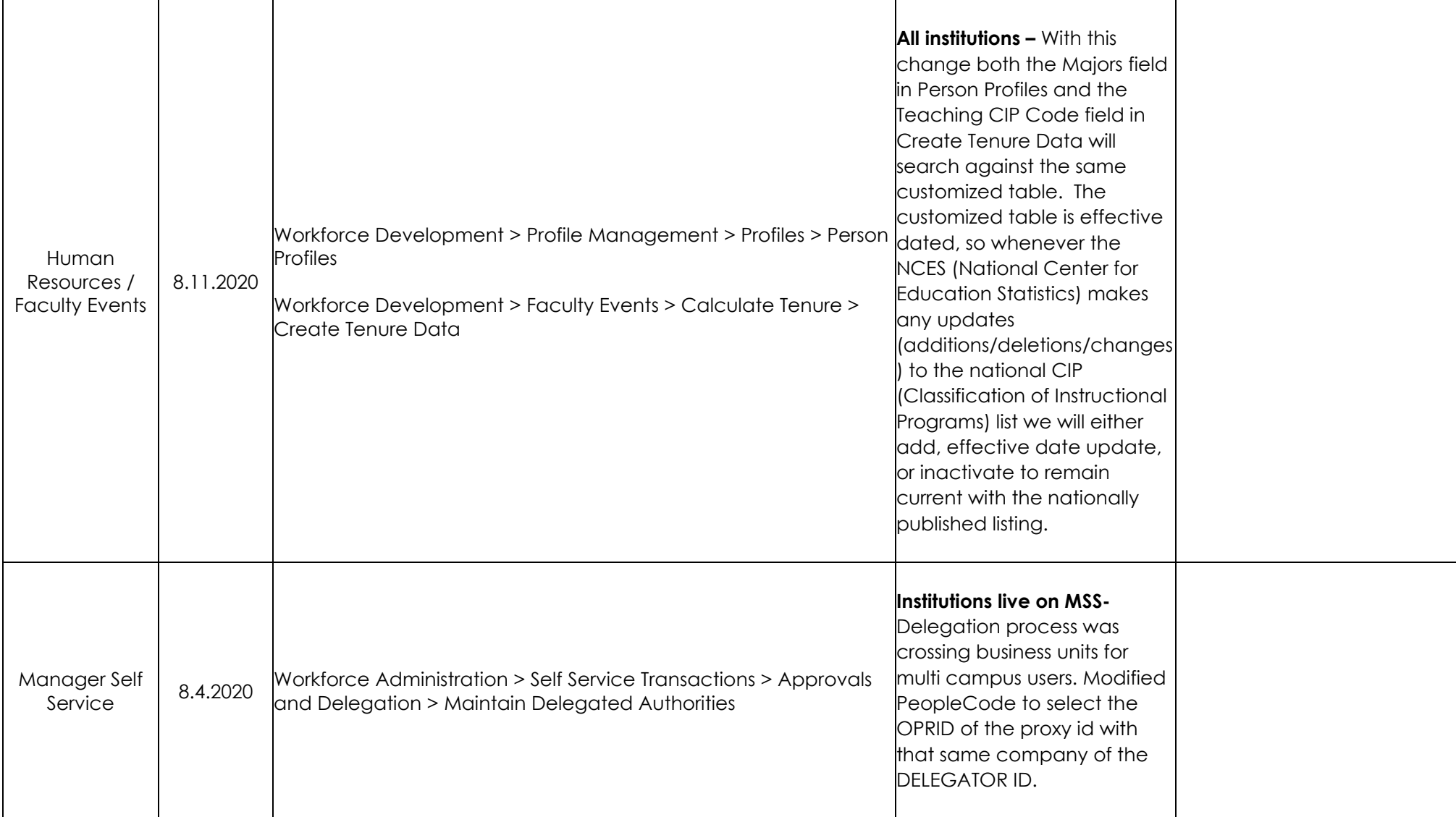

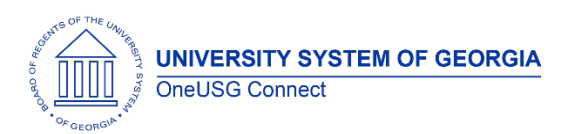

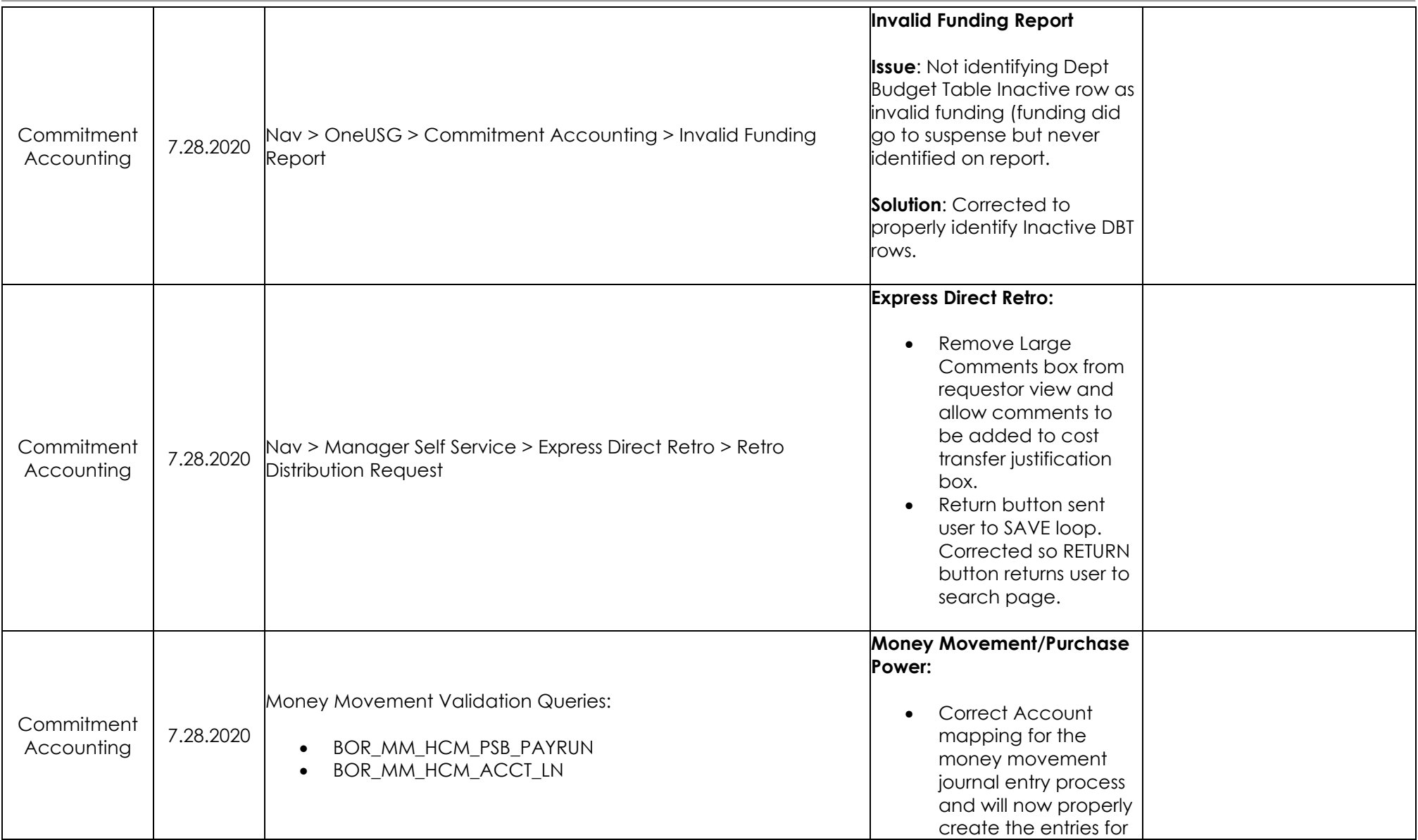

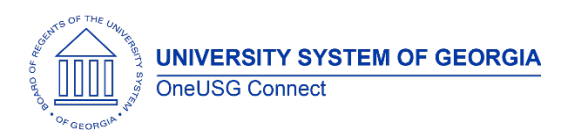

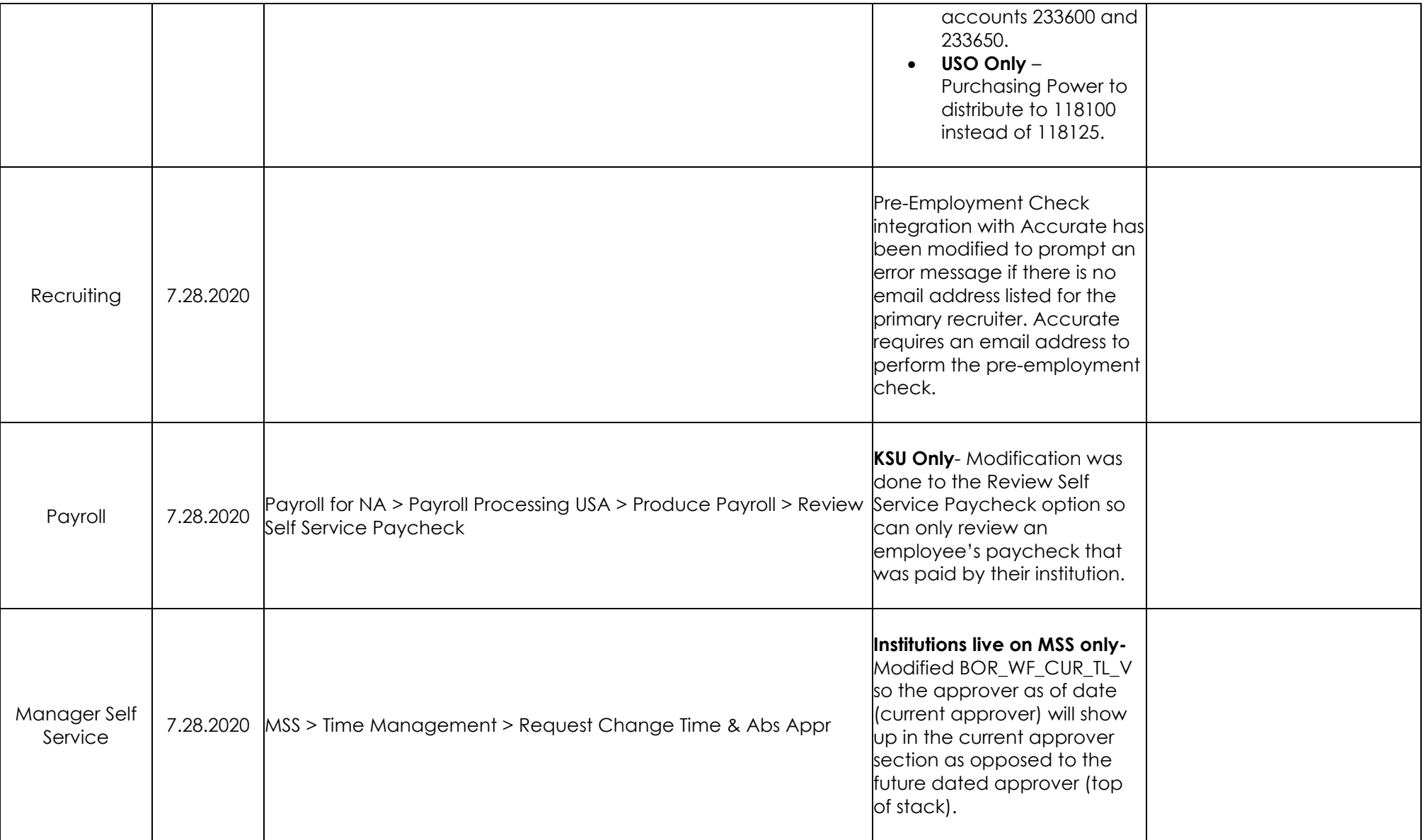

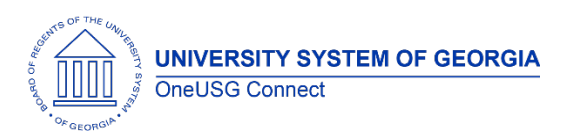

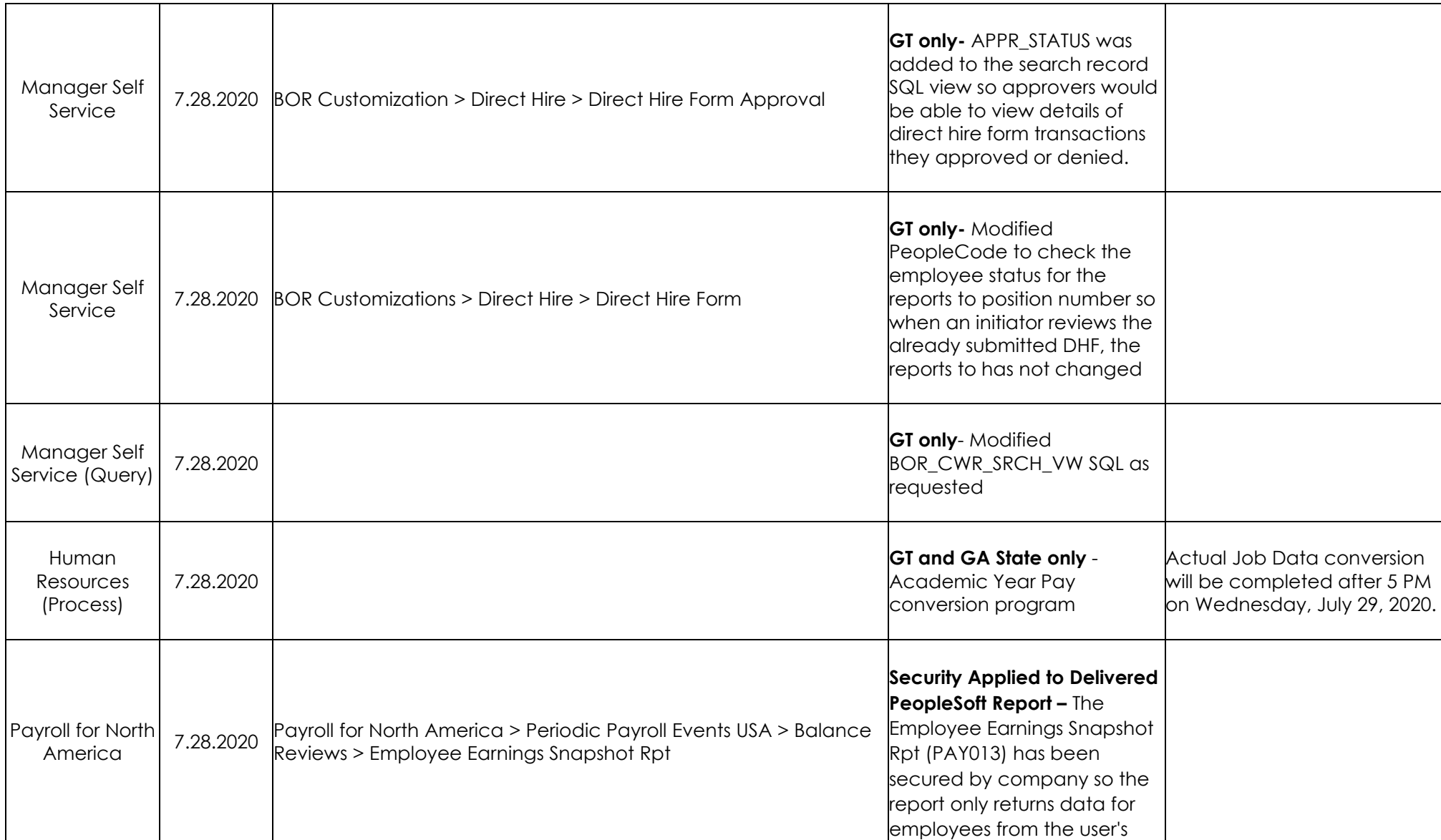

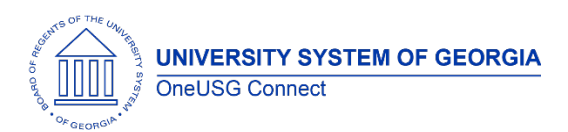

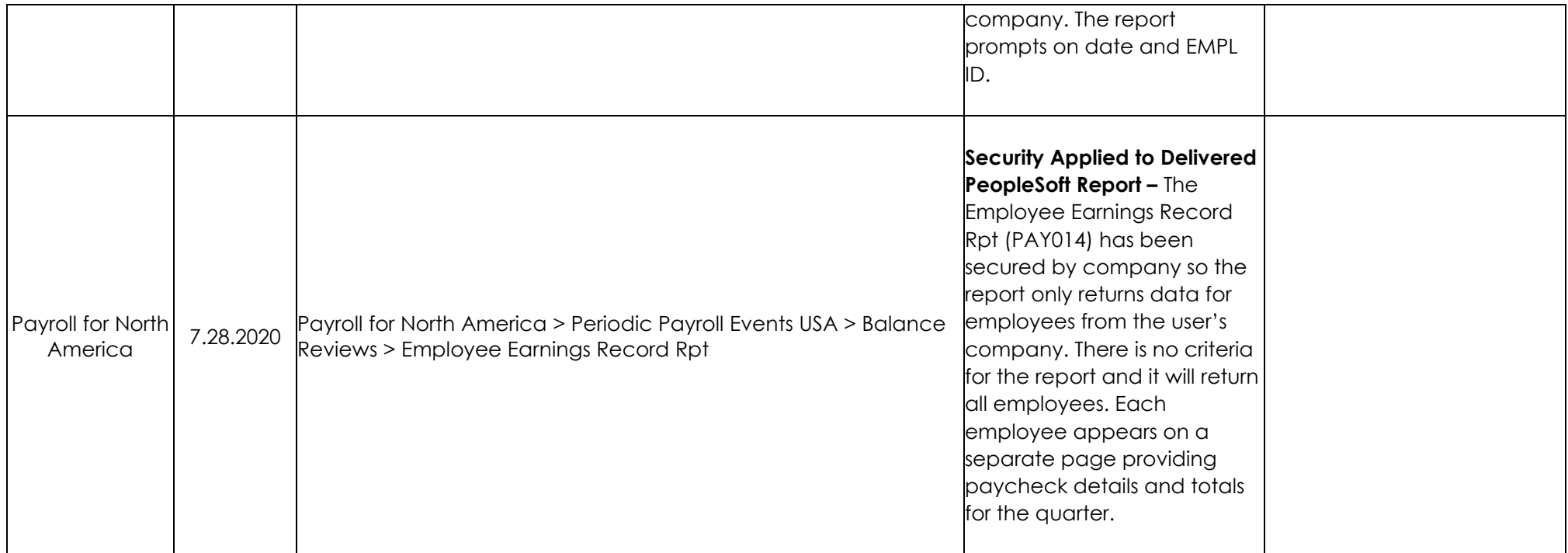

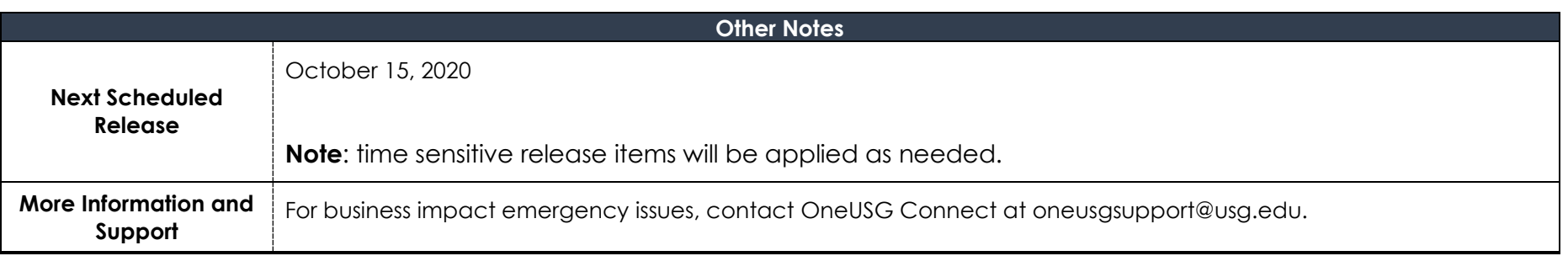

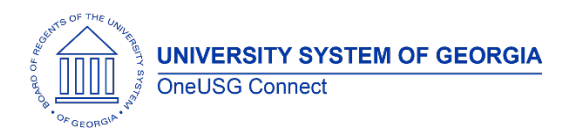